#### NRL Report 4433

# DESECN AND CALIBRATION OF MICROWAVE ANTENNA **CAIN STANDARDS**

COPY

 $\frac{1}{\sqrt{2}}$ 

William T. Slayton

Microwave Antennas and Components Branch<br>Electronics Division

November 9, 1954

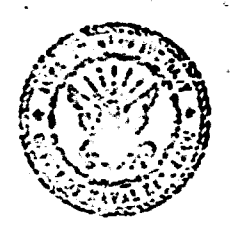

NAVAL RESEARCH LABORATORY Weshington, D.C.

## **Best Available Copy**

# Best Available **Copy**

CONTENTS Abstract Problem Stukes 

 $\mathcal{L}^{\bullet}$ 

INTROGNOVIGH  $\overline{\mathbf{M}}$  (  $\overline{\mathbf{M}}$ **CONSTRUCTION** CALINI (BIO)  $\mathcal{L}^{\text{max}}$  , where  $\mathcal{L}$  $\mathcal{L}^{\text{MSE}}$  , where  $\mathcal{L}^{\text{MSE}}$  $\frac{1}{2}$  ,  $\frac{1}{2}$  ,  $\frac{1}{2}$  ,  $\frac{1}{2}$  $\sim 100$  $\ddot{i}$ 

the Color for Control  $\hat{\alpha}_i^{\alpha}$  $\mathbb{R}^2$ of Earls Die einigel and Colm-

# Best Available Copy

 $\mathbb{R}^3$ 

 $\mathbf{i}$ 

ΩÎ,

 $\mathbf{ii}$ 

۹

ê

 $\overline{\mathbf{z}}$ 

Ÿ

#### **ABSTRACT**

A set of antenna gain-standard horns covering the microwave range from 0.77 cm to 31.5 cm has been designed and carefully calibrated. The horn fabrication is eimple and can be duplicated accurately from the drawings supplied. A simple method of extending and improving the accuracy of Schelkunoff's gain curves is also described.

#### PROBLEM STATUS

This is a final report on this phase of the problem; work on the problem is continuing.

#### **AUTHORIZATION**

NRL Problem R09-03 Project NR 689-030

Manuscript submitted September 2, 1954 .

 $\frac{1}{2}$  and  $\frac{1}{2}$  and  $\frac{1}{2}$ 

Best Available Copy

 $\mathbf{u}$ 

#### DESIGN AND CALIBRATION OF LICROWAVE ANTENNA GAIN STANDARDS

#### **INTRODUCTION**

The need for accurate and practical microwave antenna gain standards has led to the design and calibration of a series of pyramidal horns covering the microwave bands from 0.77 cm to 31.5 cm. The series consists of eleven broadhand horns having gains ranging from 24.7 db to 13.7 db. There is a horn for each waveguide size in the range. The horns can be easily and accurately duplicated from drawings supplied in this report.

#### **DESIGN**

Three requirements were considered of prime importance in the design: a useful gain figure, simplicity of construction, and accuracy of calibration. The fabricated type of horn (Fig. 1), with flat metal sheets forming the sides. was decided upon as the bost means of satisfying the construction requirements. For simplicity, the horns wer-

designed so that the E- and H-plane flares meet the waveguide le a common plane.

Another consideration was the over-all size and weight. It was impractical to scale the horns from one band to another throughout the range, since the horns at the longer wavelengths would be too large and those at the shorter wavelengths too small. Accordingly, there are five different designs; each of the other six horns was scaled from one of these.

The 8-mm and 1.8-cm horns were scaled from the 1.25-cm horn; the  $4.75$ -cm horn from the 3.2-cm horn; the 3.95-cm and 6-cm horns from the 10-cm horn; and the 15-cm horn from the 22-cm horn. In scaling, the values of  $L_{\rm R}$  had to be altered slightly in order to make a simple junction at the waveguide. This was necessary because, with one or two exceptions, the inside dimensions of the waveguides are not scaled from me band to another. The adjustment made only a very slight change in the calculated gain (about 0.02 to 0.03 db).

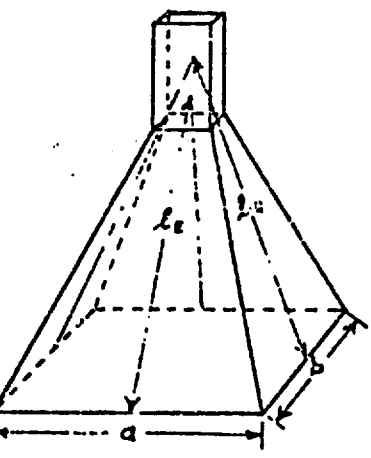

Fig. 1 - Physical dimensions for calculating the gain

The 3.95-cm horn reprosents an overlapping of the 3.2-cm band and the 4.75-cm. band. However, it was decided to include this horn in the series because it fits a standard wavezulde size (1.250 x 0.625 in. O.D.) and it provided an opportunity to make experimental checks on the 10-cm horn from which it is scaled.

#### 2 **NAVAL AgIWA3CH LABORATORY**

The basic design data including the dimensions, operating range, and design-point gain for all the horns are summarized in Table **A-2.**<sup>\*</sup>

Readers who are interested in a detailed design procedure are referred to the Appendix, where a simple means of extending the range of Schelkunoff's gain curves and improving the accuracy of the gain figure obtainable from the necessity for *lorg* cornputations. involving *Fresnel* Integrals, and yields very close agreement with the detailed calculations.

#### **CONSTRUCTION**

As mentioned previously, the fabricated type of horn using flat metal si sets was decided upon as most suitable. The one exception is the  $8$ -mm design, where electroforming was considered necessary because of the small size and close tolerances. Horns for the h3nds from **1.25** cm to **10** cat were mad:? **of** brass sheets. At the **15-, 23-,** and Il-orn **hanei. hsnrn~** *'upre* **fuh** !'\*-n#M **frnm** sheet aluminum using helium gas to facilitate welding the joints (heliarc process). This construction reduced ihe **welgit** *eonslcirabl* and was found to be satisfactory for producing accurate, uniform, and rugged horns.

Dimensions for each set of horns are given In Figs. **A-6** through **A-17.**

#### CALIBRATION

Experimental primary gain measurements (Fig. 2) were made in order to check the nccuracy of the calculated gain.<sup>†</sup> Great care was taken in making these measurements. Both the horns and the bolometer detectors were carefully watched and the bolometer amplifier and *outisat meter (VTVM)* were calibrated accurately. The bolometer amplifier was found to **be** linear throughout the range used. The use of r-f coaxial cables wias avoided because of instability, waveguide being used instead. Microwave absorbent material (1) was used to minimize reflections. Even so, difficulties were encountered at the longer wavelengths because of reflections and the large separation distances required. As Braun has shown (2), true Fraunhofer field conditions do not exist until a separation distance between horns of many times  $2d^2/\lambda$  is attained, d being the larger aperture dimension. Because of these difficulties, experimental gain measurements at 10 cm and above were abandoned. It was decided to scale the 3.95-cm and 8-cm horns from the 10-cma horn **tit** order to obtain reliable measurements at the shorter wavelengths. Figure **3** shows the anechoic test site. An example of the method used in evaluating the expert- mental data is given in the Appendix.

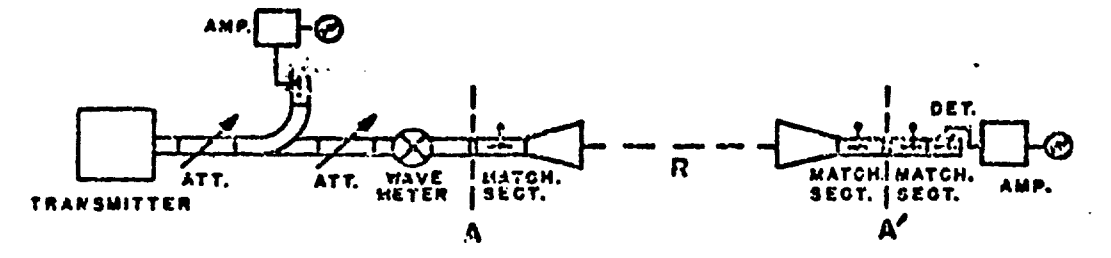

Fig. 2 - Experimental setup for gain measurements

<sup>%</sup>With the exception **af Fig. A-1. all** figures and tables bearing the letter **A** are grouped at the end of the Appendix, and are listed on page 6.

<sup>&</sup>lt;sup>†</sup>For a general description of the methods used in making such measurements see Footno<sup>1</sup>t 2, p. 7 of the Appendix, ref. pp. 582-586. The remarks in this reforence about the minimum separation distance for the horns should be re-evaluated in the light of Ref. 2.

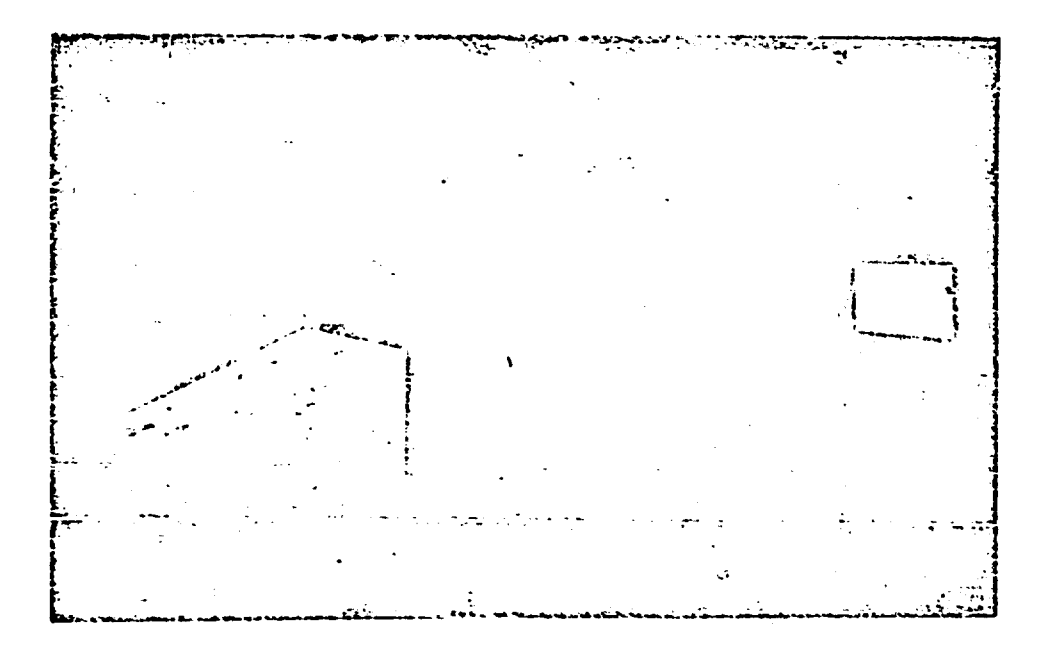

Fig. 3 - Anechoic test site

Measurements were made at several separation distances in each case, and were repeated many times, changing such variables as the power level and the peaking of the horns. See Figs. 3 and 4.

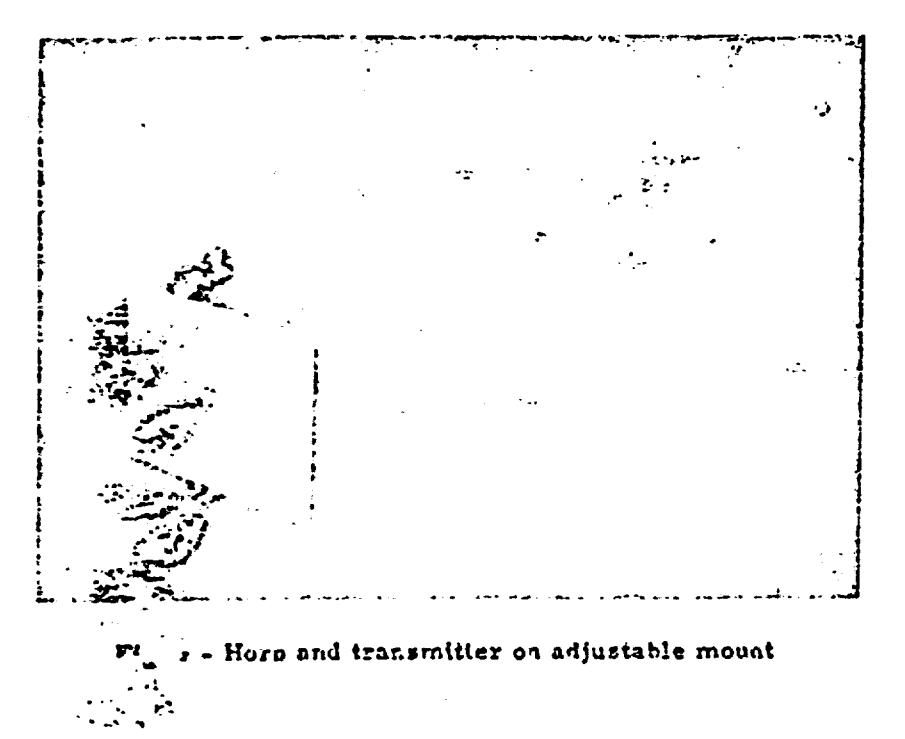

Gain curves for each band are shown in Fig. A-5 (a, b, c). Figures A-4 (a-f) show the field ratterns for three basic horn designs.

#### **REMARKS**

Horns representing iour basic designs were measured for mismatch over their bands. The greatest VSWR's encountered in the various bands are as follows:

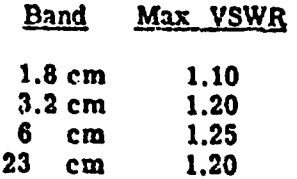

The horns for the other bands should have a VSWR close to that of the horns from which they were scaled.

In any event, when the horns are used in gain measurements, the VSWR should be measurti **kii** ihe wavelength used, and for accurate measurements the horns Ahould **be** carefully matched, or allowance should be made for any taismatch. In either case the bolometer must be well-matched. The use of flange-to-flange connections rather than chokes, Is recommended whenever operating at a wavelcngth differing from that for which the chokes were designed, since at some wavelengths choke-to-flange joints may introduce considerable mismatch.

#### ACCURACY

At any one wavelength the measured points showed a dispersion of less than 0.1 db. As a function of wavelength, the gain curve is not monotonic, as would be predicted from the theory, but shows smrall, though definite, periodic wiggles (see **Fig. A-5 (b)).** After exhaustive checking it is felt that these wiggles are actually present, and not due to experi-<br>mental difficulties. This effect can probably be attributed to higher modes in the aperture and currents on the outside of the horn, both of which arc neglected in the theory. However, since the wiggles are small, and since a tremendous amount of additional data would have to **be** taken to reproduce the wiggles accurately, a curve drawn through the average of the measured points was used. Taking into account all possible deviations from the true gain over each band, it was decided that the maximum possible error would be less thun t0.3 db up to and including  $\mathcal{P} \cap \{10\}$ -cm. horns.

At wavelengths longer than **10** cm, where no direct experimental checks have been feasible, the gain has been calculated by means of Schelkunoff's formula. To arrive at **a** reasonatie tolerance at these *vavelengths, it was note that below 10* cm the greatest discrepancy between the average measured gain (using Braun's :...*orrection*. eurvey<sup>2</sup> for near filed effects) and the calc,:lated gain at the same wavelength was of **fiji** order of n).2 **db.** In general the difference was much less than this figure. Therefore It is fait that a tolerance of  $\pm 0.5$  db is reasonable for all horns above the 10-cm band. In all probability, the actual errors are considerably less than the maximum possible tolerances quoted.

#### ACIMOWLEDOMENTS

The'author vishes to express his appreciation to **E.** H. Braun for his advice and cooperation and to **F.** W. Lashway for his suggestions in connection with the construction of the horns.

#### REFERENCES

- **1.** Simmons, A. **I.,** and Emerson, W. H., 'An Anechol, Chamber Making Use of a New Broadband Absorbing Material,\* NRL Report 4193, 7 July 1953
- 2. Braun, E. H., "Gain of Electromagnetic Horns," Proc. I.R.E., Vol. 41, No. 1, pp. 109-115, Tan. 1953

المستعدة

#### LIST OF APPENDIX ILLUSTRATIC.53

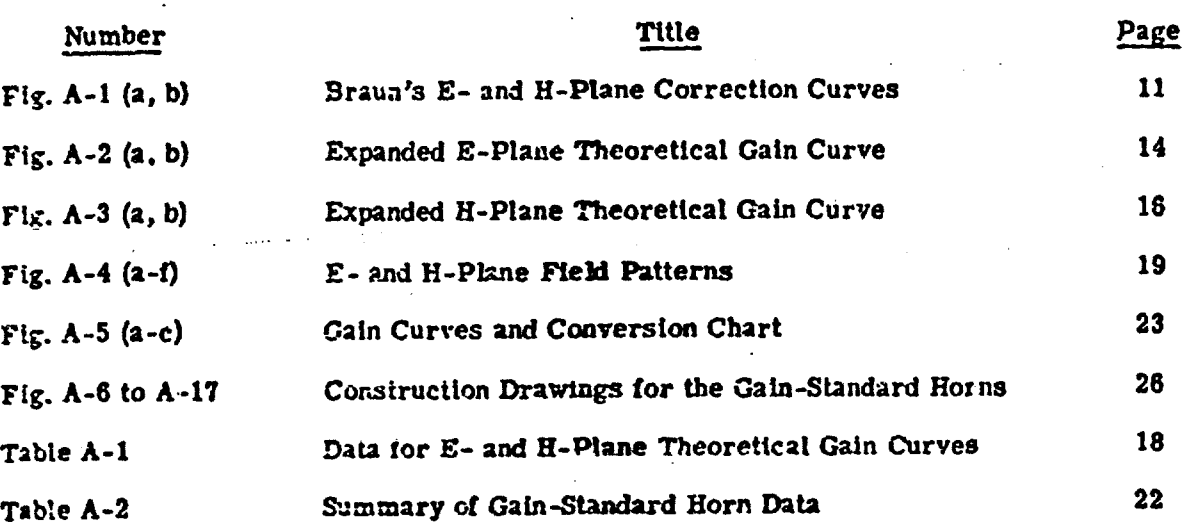

6

|1

#### **APPENDIX** Methods for Determining Horn Dimensions and Gain

#### **BACKGROUND**

 $\pi$  -

Schelkunoif's gain curves in various forms<sup>1,2,3</sup> were used for determining the tentative dimensions of the horns and for obtaining a first approximation to the gain. After the aperture dimensions had been chosen and a reasonable value for  $L_E$  (the E-plane slant height) had been set, the *H*-plane slant height,  $\hat{z}_H$ , was uniquely determined by the requirement that the flared sides of the horn meet the waveguide in the same plane (Fig. 1, p. 1). For the purpose of calculating the expected gain, this value of  $\mathbf{L}_{H}$  was approximated by the relation

$$
\hat{L}_{\text{Rappron.}} = \frac{1 - \frac{v_{\text{R}}}{b}}{1 - \frac{v_{\text{R}}}{a}} \hat{L}_{\text{L}}
$$
 (1)

where  $a = H$ -plane aperture dimension

 $b = E$ -plane aperture dimension

 $\Psi_{\mathbf{r}}$  = E-plane inside dimension of the waveguide

w<sub>w</sub> = H-plane inside dimension of the waveguide.

After the tentative gain had been determined, the exact value of  $L_{\rm H}$  was obtained from the formula

$$
k_{\rm R} = \frac{a}{a-a} \sqrt{\left[\left(L_{\rm E}\right)^2 - \left(\frac{b}{2}\right)^2\right] \left[\left(1 - \frac{v_{\rm E}}{b}\right)^2\right] + \left[\frac{a - v_{\rm R}}{2}\right]^2} \tag{2}
$$

#### <sup>1</sup>Schelkunoff, S. A., "Electromagnetic Waves," D. Van Nostrand, Inc., New Tork, pp. 363-365, 1943

2Silver, S., "Microwave Antenna Theory & Design," McGraw-Hill Book Co., Inc., New York, pp. 535-589, 1949

3Schelkunoff, S. A., and Friis, H. T., "Antennas - Theory and Practice," John Wiley and Sons. Inc., New York, pp. 528-529, 1952

In using Scheikunoff's gain curves, it was found that no one family of curves in the refert les mentioned covered a range great enough to include all the desired sizes of horns. Purthermore, certain parts of the curves were found to be less accurate than others. To overcome these difficulties a new procedure has been devised.<sup>4</sup> A brief review  $x^{p+1}$  relationship of the curves to the gain formula will help to clarify the procedure, 'i se sotation is substantially that used in the recent book by Schelkunoff and Frits,  $3$  and by Silver.<sup>2</sup>

The Schelkunoff curves give the directive gain for horns flared in either of the two principal planes;  $g_{\mu}$  is the directive gain of a sectoral horn flared in the E-plane, and  $g_{\mu}$ is the directive gain of a sectoral norn flared in the H-plane. The two sectoral gain curves are obtained from the following formulas, expressed in terms of the tabulated Fresnel integrals  $C(X)$  and  $S(X)$ :

$$
\frac{\lambda}{b} g_{H} = \frac{4\pi k_{H}}{a} \left[ \left\{ c(u) - c(v) \right\}^{2} + \left\{ s(u) - s(v) \right\}^{2} \right] \tag{3}
$$

$$
\frac{\lambda}{a} g_{\mathcal{L}} = \frac{54 \ell_2}{\pi a} \left[ C^2(w) + S^2(w) \right], \tag{4}
$$

$$
u = \frac{1}{\sqrt{2}} \left( \frac{\sqrt{\lambda} L_{\rm H}}{a} + \frac{a}{\sqrt{\lambda} L_{\rm H}} \right)
$$
  

$$
v = \frac{1}{\sqrt{2}} \left( \frac{\sqrt{\lambda} L_{\rm H}}{a} - \frac{a}{\sqrt{\lambda} L_{\rm H}} \right)
$$
  

$$
v = \frac{b}{\sqrt{2} \lambda L_{\rm H}}
$$

 $\lambda$  = wavelength.

The gain of a pyramidal horn is

$$
g = \frac{8\pi \ell_E l_{\text{H}}}{ab} \left[ C^2(w) + r^2 w \right] \left[ \left\{ C(u) - C(v) \right\}^2 + \left\{ S(u) - S(v) \right\}^2 \right]
$$

This result can easily be obtained from the two sectoral curves by multiplying together  $(\lambda/a)_{R_E}$  and  $(\lambda/b)_{R_H}$ , and dividing the result by  $32/\pi = 10.1859$ , yielding the convenient formula

$$
g = \frac{\left(\frac{\lambda}{u} \cdot g_E\right) \left(\frac{\lambda}{h} \cdot g_H\right)}{\frac{32}{24}}
$$
 (5)

where  $\frac{\lambda}{a}$  s<sub>z</sub> and  $\frac{\lambda}{b}$  s<sub>n</sub> are read directly from the curves.

4Braun, E. H. "Calculation of the Gain of Small Horns," Proc. I.R.E.. Vol. 41, No. 12, pp. 1785-6, Dec. 1953

where

**Best Available Copy** 

#### **EXTENSION AND APPLICATION**

Braun's method<sup>4</sup> provides a convenient means of extending the range of the gain curves and eliminating the inaccuracy arising from interpolations between curves. He intreduces the arbitrary factors  $k_{\mathbf{z}}$  and  $k_{\mathbf{H}}$  to create a fictitious horn having these dimensions:

$$
\mathbf{a} = \mathbf{k}_{H} \mathbf{A}, \qquad \mathbf{L}_{H} = \mathbf{k}_{H}^{2} \mathbf{L}_{H}
$$

$$
\mathbf{b} = \mathbf{k}_{E} \mathbf{B}, \qquad \mathbf{L}_{E} = \mathbf{k}_{E}^{2} \mathbf{L}_{E}
$$

where A, B,  $L_g$ , and  $L_g$  are the actual horn dimensions. By choosing the proper value for  $k_{\mathbf{E}}$  and  $k_{\mathbf{H}}$ , one can make  $k_{\mathbf{E}}$  and  $k_{\mathbf{H}}$  fall exactly on one of the respective gain curves for each plane. After the gain of the 'ictitious hern  $(s_{\text{fict}}, s)$  is read from the curves, the gain of the actual horn  $(g_{act.})$  is obtained from the relation

$$
g_{\text{act.}} = \frac{g_{\text{fict.}}}{k_z \, k_R}
$$

Since both  $L_2$  and  $L_4$  are arbitrary, one gain curve for each plane is all that is necessary. The Schelkunoff curves for  $L_{\rm R}$  =50 $\lambda$  and  $L_{\rm H}$  =50 $\lambda$  are convenient for this purpose and have been accurately recomputed and plotted on an expanded scale in Figs.  $A-2$  (a,b) and  $A-3$  (a, b) so that they may be read with such accuracy that it is no longer necessary to make the detailed calculations involved in using the gain formula. The curves were plotted from formulas (3) and (4). The values obtained from these formulas are tabulated in Table A-1. For maximum accuracy these values may be preferable to those obtained from the curves. Linear interpolation between points will yield good accuracy. The table makes it possible to plot any desired portions of the curves on whatever scale is preferred.

An example will demonstrate the simplicity of the method,

Actual horn:  $A = 8.13\lambda$ ,  $L_M = 19.72\lambda$  $R = 6.67\lambda$ ,  $L_p = 18.52\lambda$ 

If it is desired to make use of the  $50 - \lambda$  curves referred to above, the k's are chosen as follows:

$$
k_{\rm g}^{2} = \frac{50\lambda}{18.52\lambda} = 2.6998
$$
,  $k_{\rm g} = 1.643$ ,  
 $k_{\rm H}^{2} = \frac{50\lambda}{19.72\lambda} = 2.5355$ ,  $k_{\rm H} = 1.592$ .

Fictitious horn:  $b = k_x$  B = 10.96 $\lambda$ ,  $L_z$  = 50 $\lambda$ .

$$
a = k_{\rm tr} A = 12.94\lambda, L_{\rm R} = 50\lambda.
$$

From the 50-A gain curves

 $\frac{\lambda}{2}$  e<sub>g</sub> = 80.77  $\frac{\lambda}{15}$   $r_{\text{H}}$  = 98.92.  $\bullet$ 

From formula (5),

$$
R_{\text{fict.}} = \frac{\left(\frac{\lambda}{a}R_{\text{E}}\right) \left(\frac{\lambda}{b}R_{\text{H}}\right)}{\frac{32}{\pi}} = 784.40
$$

$$
g_{\text{act.}} = \frac{g_{\text{fict.}}}{k_{\text{g}} k_{\text{H}}} = 299.88
$$
, or 24.77 db.

Detailed calculations using the Fresnel integrals in the gain formula resulted in the same gain figure, 24.77 db. Similar comparisons at each of the other bands showed agreement within 0.01 db.

#### USE OF CORRECTION CURVES

The procedure for determining the true Fraunhofer gain from the primary gain test data, using Braun's near field correction curves, Fig. A-1 (a, b), is shown in the following example taken from actual measurements:

X-band horn dimensions:  $\mathbf{z} = 7.654$  in.,  $\mathbf{z}_n = 13.484$  in.

 $b = 5.669$  in.,  $L_x = 12.598$  in.

 $\lambda = 3.20$  cm = 1.2598 in.

R (distance between horns) =  $140.25$  in.

$$
\frac{4\pi R}{\lambda} = \frac{(12.566)(140.25)}{1.2593} = 1398.9.
$$

**From test data**  $\frac{P_T}{P_R} = \frac{11.3}{0.123} = 91.87$ ;  $\sqrt{\frac{P_T}{P_R}} = 9.585$ 

where  $P_T$  represents power transmitted and  $P_R$  power received.

Gain<sub>uncorrected</sub> = 
$$
\frac{4\pi R}{\frac{\lambda}{\rho_R}}
$$
 =  $\frac{1398.9}{9.585}$  = 145.95, or 21.64 db.

Parameters for using the correction curves:

E-plane:

$$
\frac{8L_E}{b^2} = \frac{(8)(12.598)}{32.13} = 3.1360
$$
  

$$
E = \left(\frac{9L_E}{b^2}\right) \quad \text{A in (3.1360)(1.2598) = 3.951}
$$
  

$$
\log \frac{\lambda R}{2} = \log \frac{(1.2598)(140.25)}{32.13} = 208.5.498 = 0.740
$$

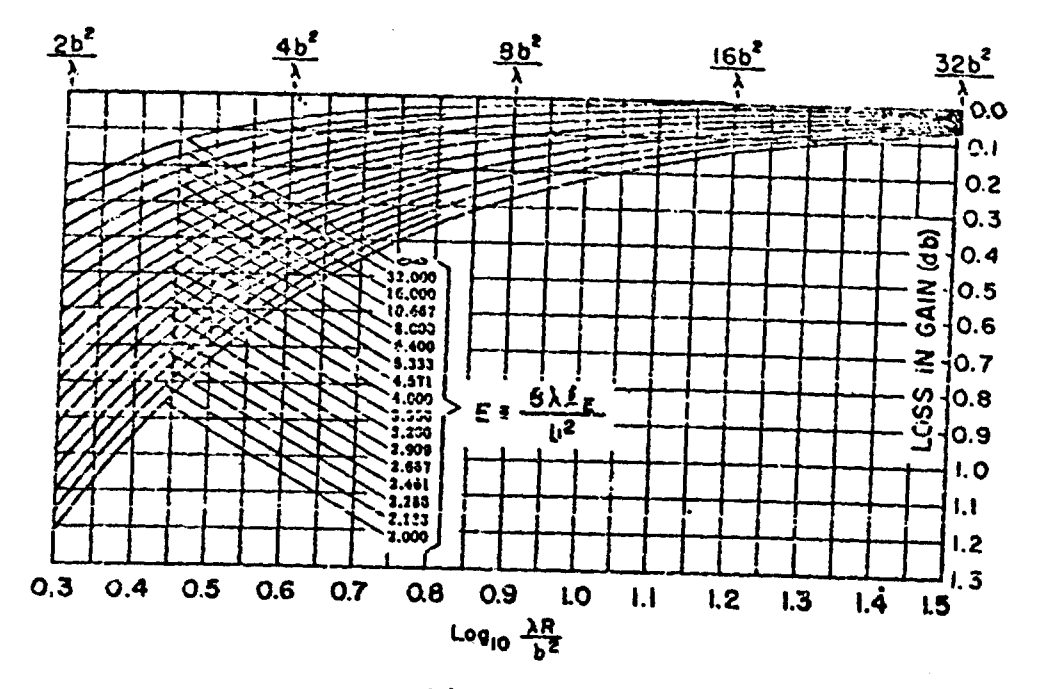

(a) E-plane

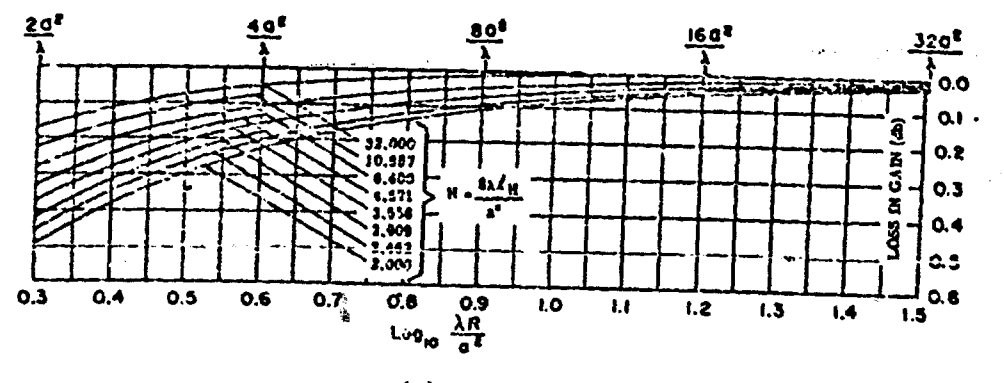

(b) H-plane

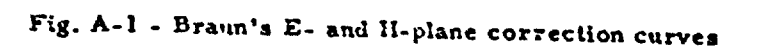

 $\mathbf{11}$ 

#### RESEARCH LABORATORY

H-plane:

 $\frac{8 L_{\text{H}}}{2} = \frac{(3)(13,484)}{58,584} = 1.8413$ 

$$
H = \left(\frac{3\ell_{\rm H}}{a^2}\right) \ \lambda = (1.8413)(1.2598) = 2.320
$$
\n
$$
\log \frac{\lambda_{\rm R}}{a^2} = \log \frac{(1.2598)(140.25)}{58.584} = \log 3.016 = 0.479
$$

Reading from the correction curves:

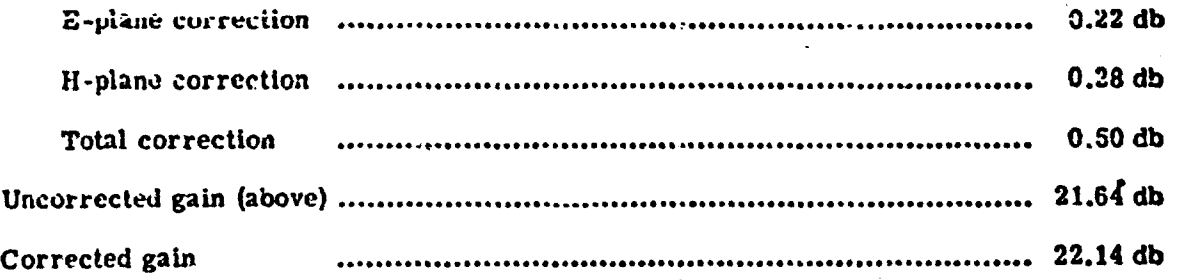

The calculated gain, using Schelkunoff's formula, in this case was the same: 22.14 db.

#### DETERMINATION OF AN OPTIMUM HORN WITH SPECIFIED GAIN AND EQUAL BEAMWIDTHS

A simple means has been devised for finding the dimensions of a horn which satisfies the following requirements:

- (1) Specified gain
- (2) Cuttmum horn<sup>\*</sup>
- (3) Equal beamwidths at the half-power points.

Although this can be done empirically, z act of factors was determined.rom Schelkunoff's gain formula, which yield the required horn parameters as a function of the absolute gain,  $g_1$ , alone.<sup>†</sup> These are as follows:

An optimum horn is one for which the aperture dimensions have been chosen to give maximum gain when the slant heights are held fixed. This is the case when  $a^2 \le 3.18\lambda$   $\beta_g$ and  $b^2 \n\t\leq 2.03\lambda$   $\mathbf{L}_p$ 

This has been worked out by E. H. Braun in an unpublished report.

```
\frac{2}{\lambda}= 0.4675\frac{b}{b} = 0,3463
= 0.05764\frac{I_{\rm R}}{I_{\rm C}}= 0.06885
```
where  $\boldsymbol{\epsilon}$ ,  $\boldsymbol{b}$ ,  $\boldsymbol{\ell}_{\text{F}}$ , and  $\boldsymbol{\ell}_{\text{H}}$  are the usual parameters as defined (p.7).

A horn having these dimensions will have exactly the desired theoretical gain, and will be exactly an optimum horn. However, it should be pointed out that where a simple joint between the flared horn and the waveguide is desired, the value of  $f_R$  must be modified to make the horn fit the guide. This will change the gain by a small amount, usually a few tenths of a db<sub>:</sub> since the horn will no longer be exactly optimum. If a discrepancy of this magnitude is not important,  $L_z$  can be calculated to fit the waveguide exactly, using formula (2).

When a closer approach to the specified gain is desired, a slight change in the procedure is necessary. This is accomplished by the following steps:

- (1) Compute tentative parameters  $a'$ ,  $b'$ , and  $L_z'$  in the same way as  $a$ ,  $b$ , and  $L_z$ were computed above.
- (2) Obtain the approximate value,  $L_{\rm R}$ <sup>t</sup>, to fit the waveguide, using formula (1), p. 7.
- (3) Calculate the tentative gain,  $g \cdot$ , by the method outlined on p. 9 using the primed parameters.
- (4) Recompute **a**, **b**, and  $\mathcal{L}_z$ , substituting  $g^2/g'$  for  $g$
- (5) Obtain the exact value of  $L_n$  from formula (2)
- (6) Recalculate the gain for the new pirameters.

**.-**

医磷酸 医金属子宫

Reported the Committee of the Committee of the Committee of the Committee of the Committee of the Committee of

 $\ddot{\ddot{\cdot}}$ 

 $\ddotsc$ 

Since the theorctical gain is obizined very accurately in step 6, it is easy to determine the discrepancy between the desired gain and that now resulting from the adjustment to fit the waveguide.

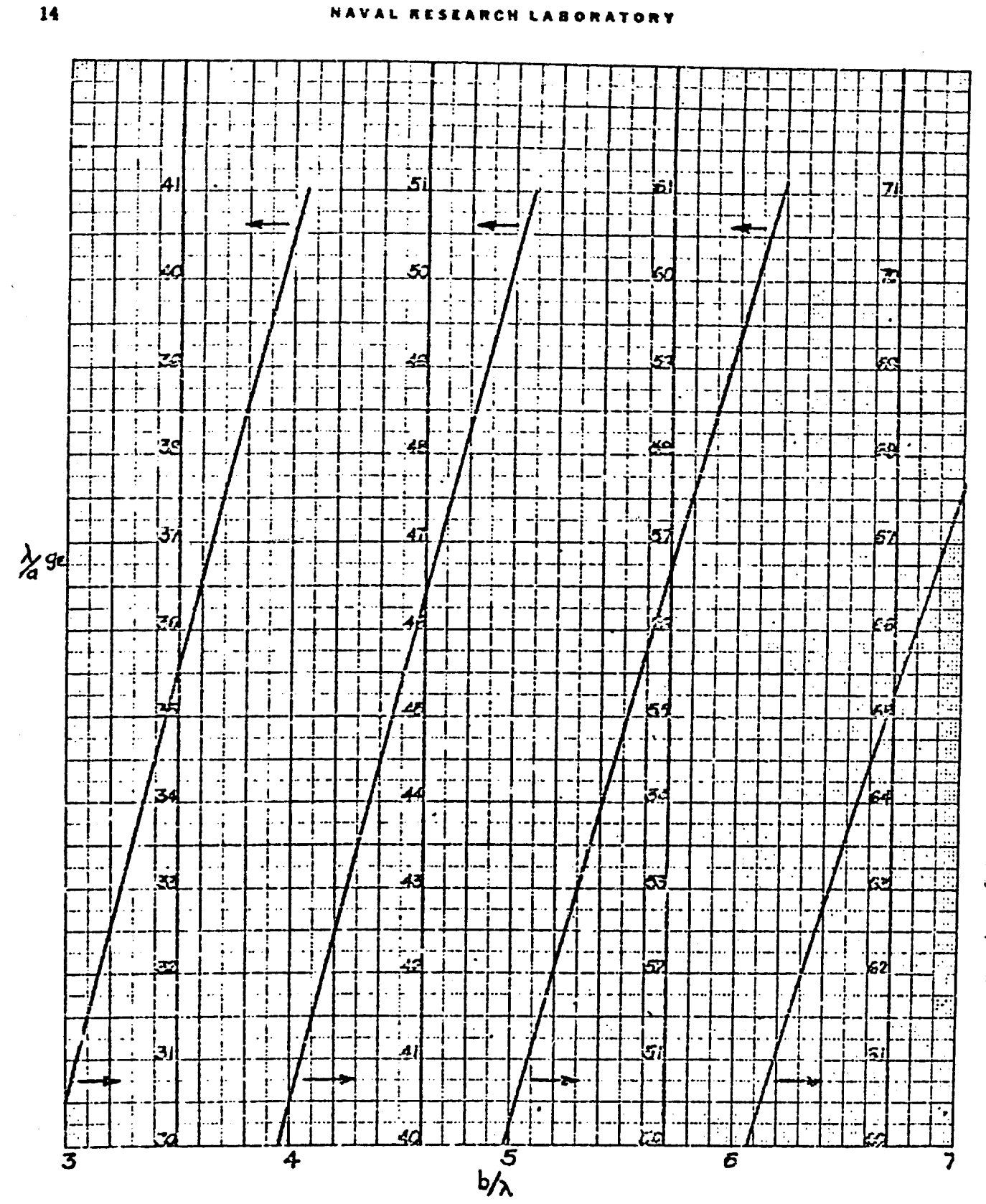

Fig. A-2 (a) Expanded E-plane theoretical gain curve

 $\gamma$  is a single result.

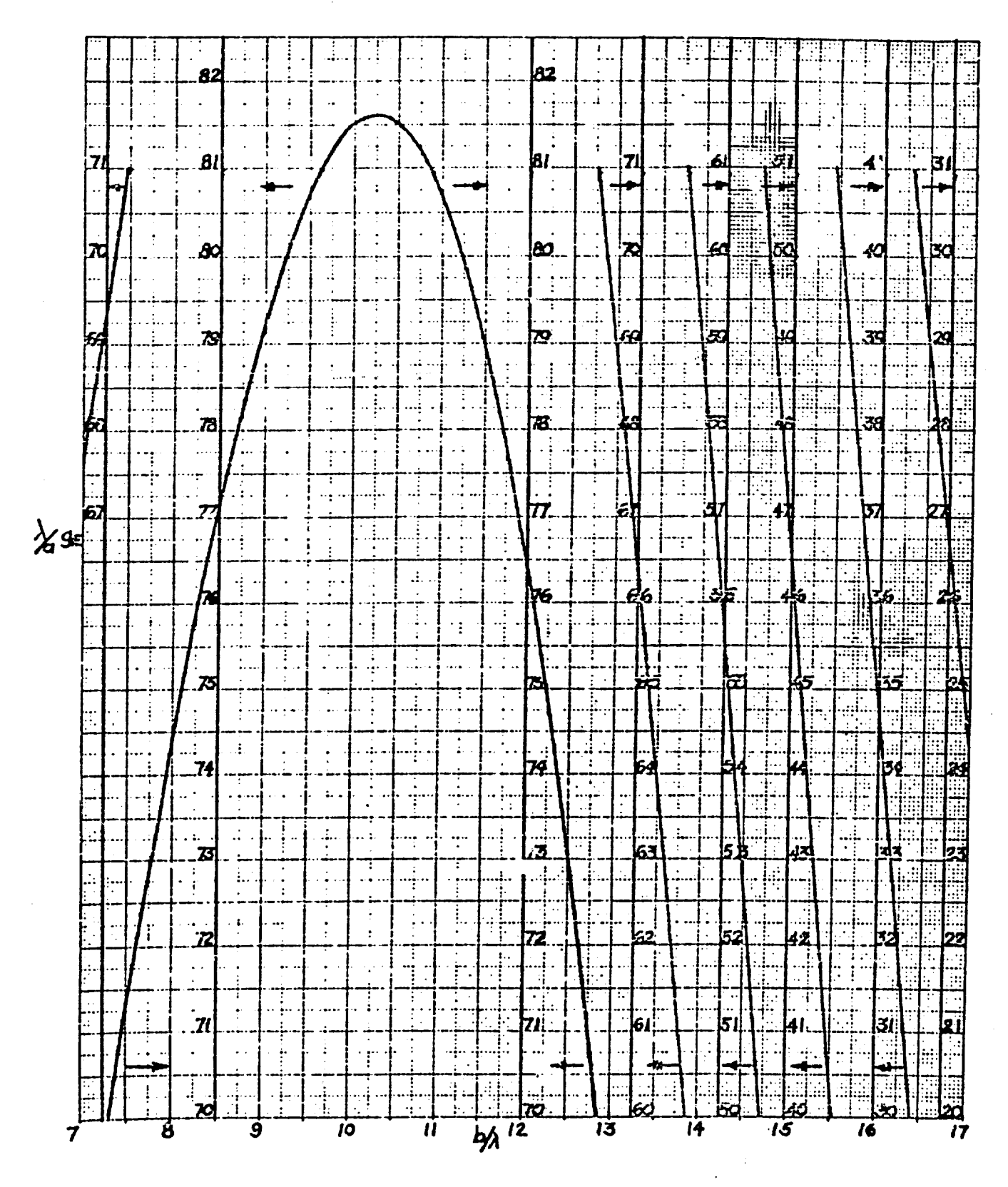

Fig. A-2 (b). Expanded E-plane theoretical gain curve

#### **LARCH LABORATORY**

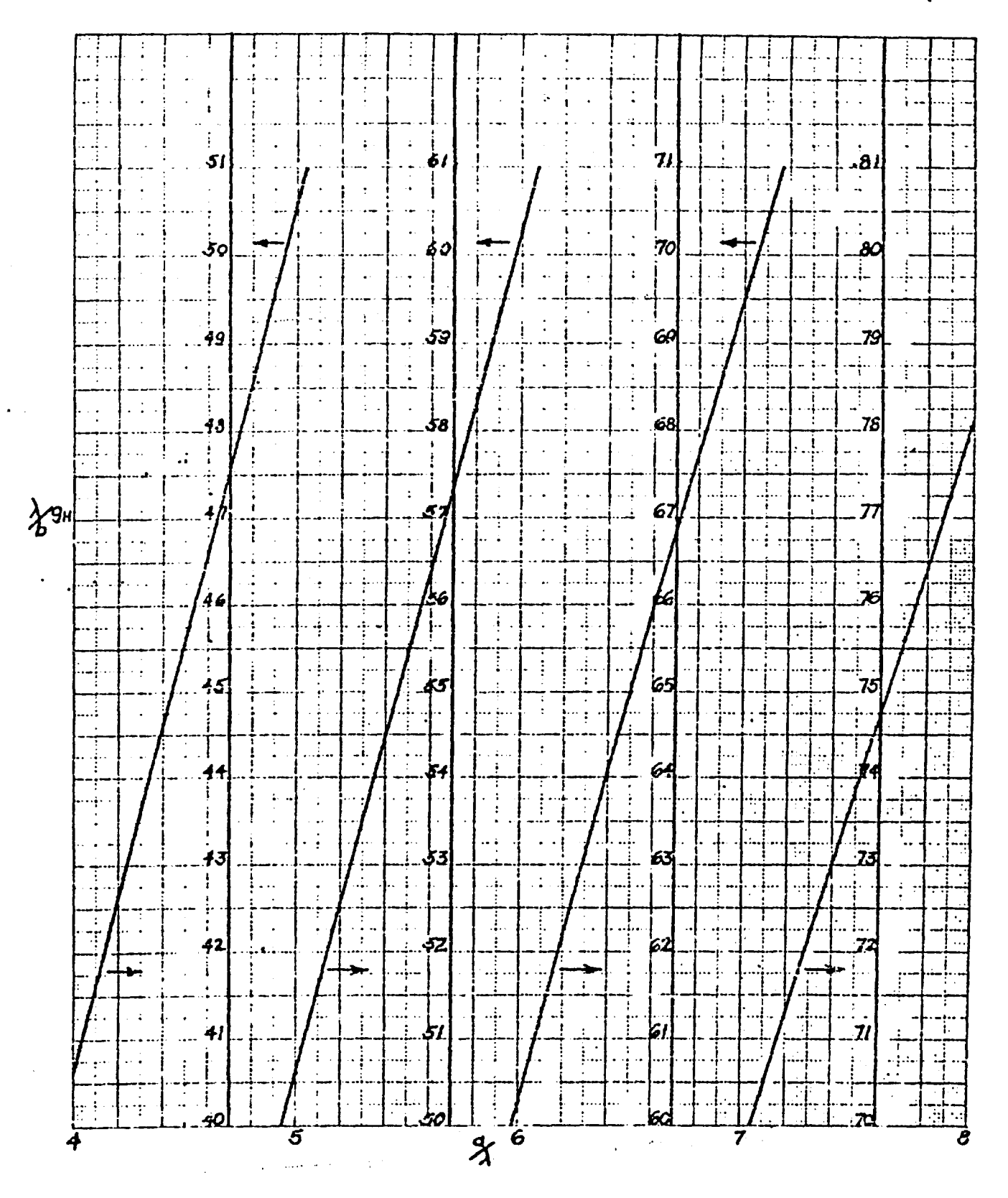

Fig. A-3 (a). Expanded H-plane theoretical gain curve

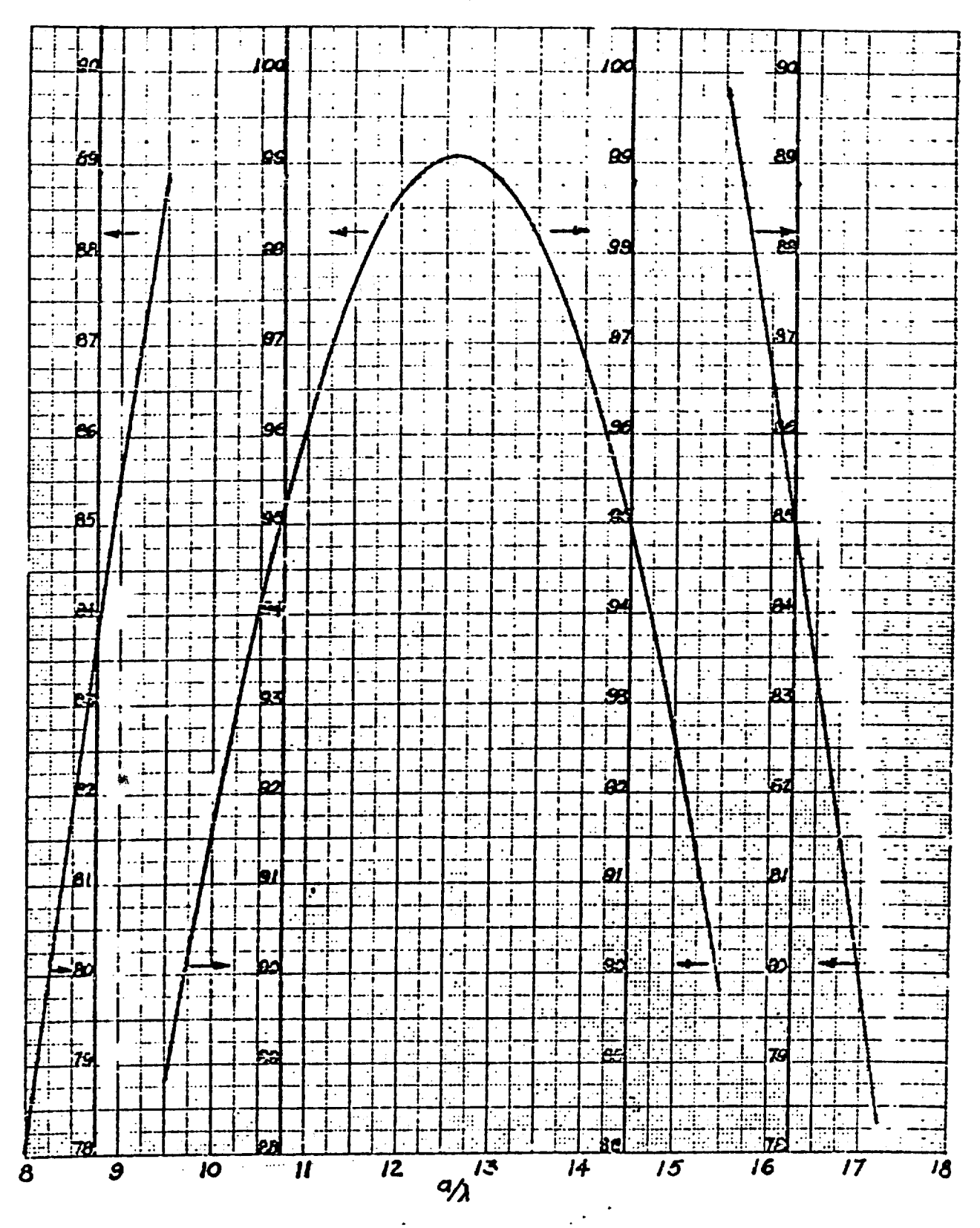

Fig. A-3 (b). Expanded H-plane theoretical gain curve

 $\mathcal{L}$ 

 $\mathcal{L}^{\pm}$  and

 $\sigma_{\rm eff}$  and  $\sigma_{\rm eff}$ 

 $\sim$   $\sim$ 

والهوساووية

المحديث والمن

**Service** Service

**Service** 

 $\sim$ 

## TABLE A-1<br>Data for Theoretical Gain Curves

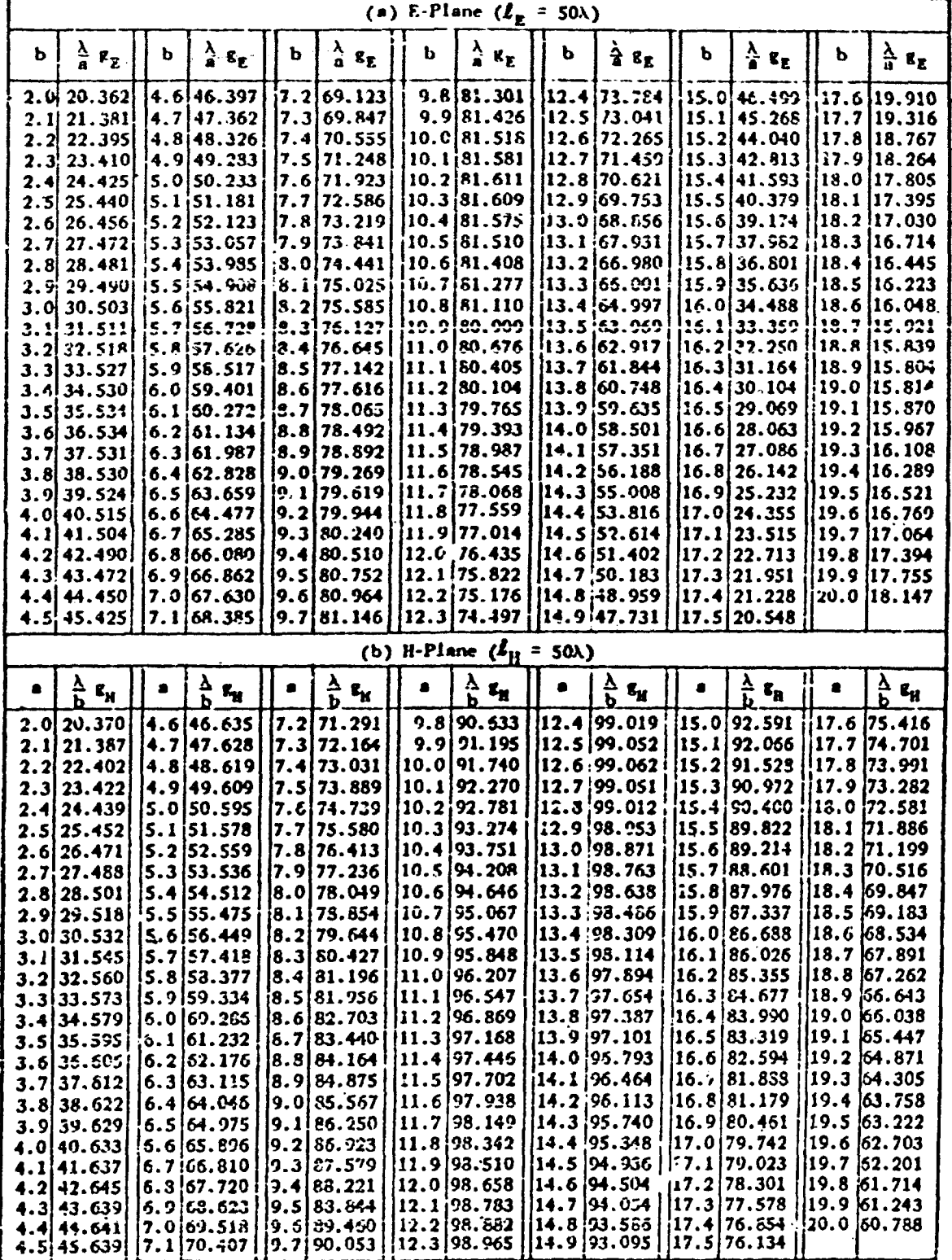

 $\bullet$ 

يقدما والمرتبط وسيهي بالمشابط المتلطح والمعلامين

 $\bullet$ 

الألالية المتبدي

 $\Lambda$ 

 $\hat{\tau}$ 

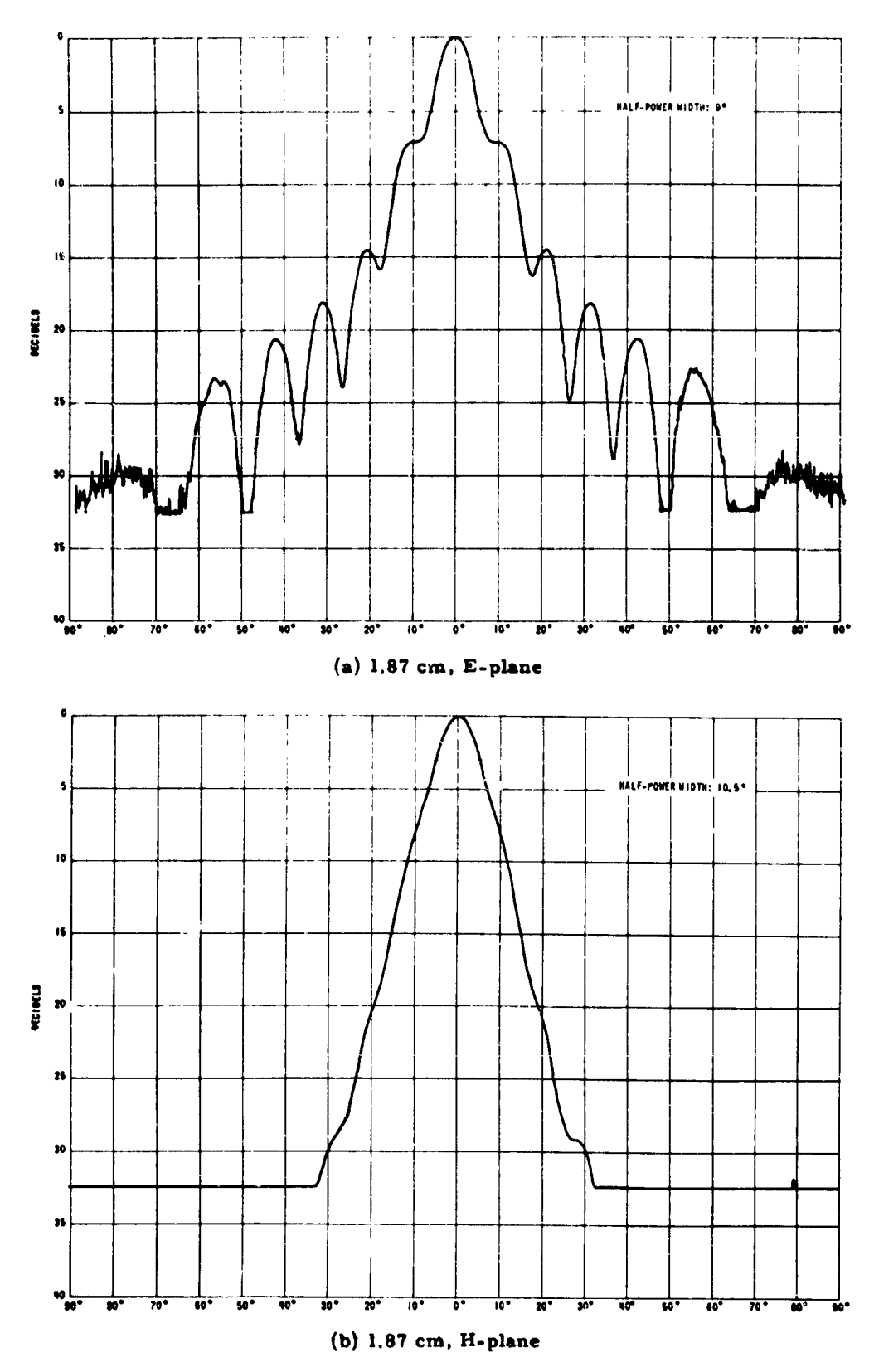

Fig. A-4. E- and H-plane field patterns

19

 $\bar{\mathcal{A}}$ 

 $\bar{z} = \bar{z}$ 

المدامسة  $\ddotsc$ 

 $\omega_{\rm c} = \omega_{\rm c}$  ,  $\omega_{\rm c}$ 

 $\sim$ 

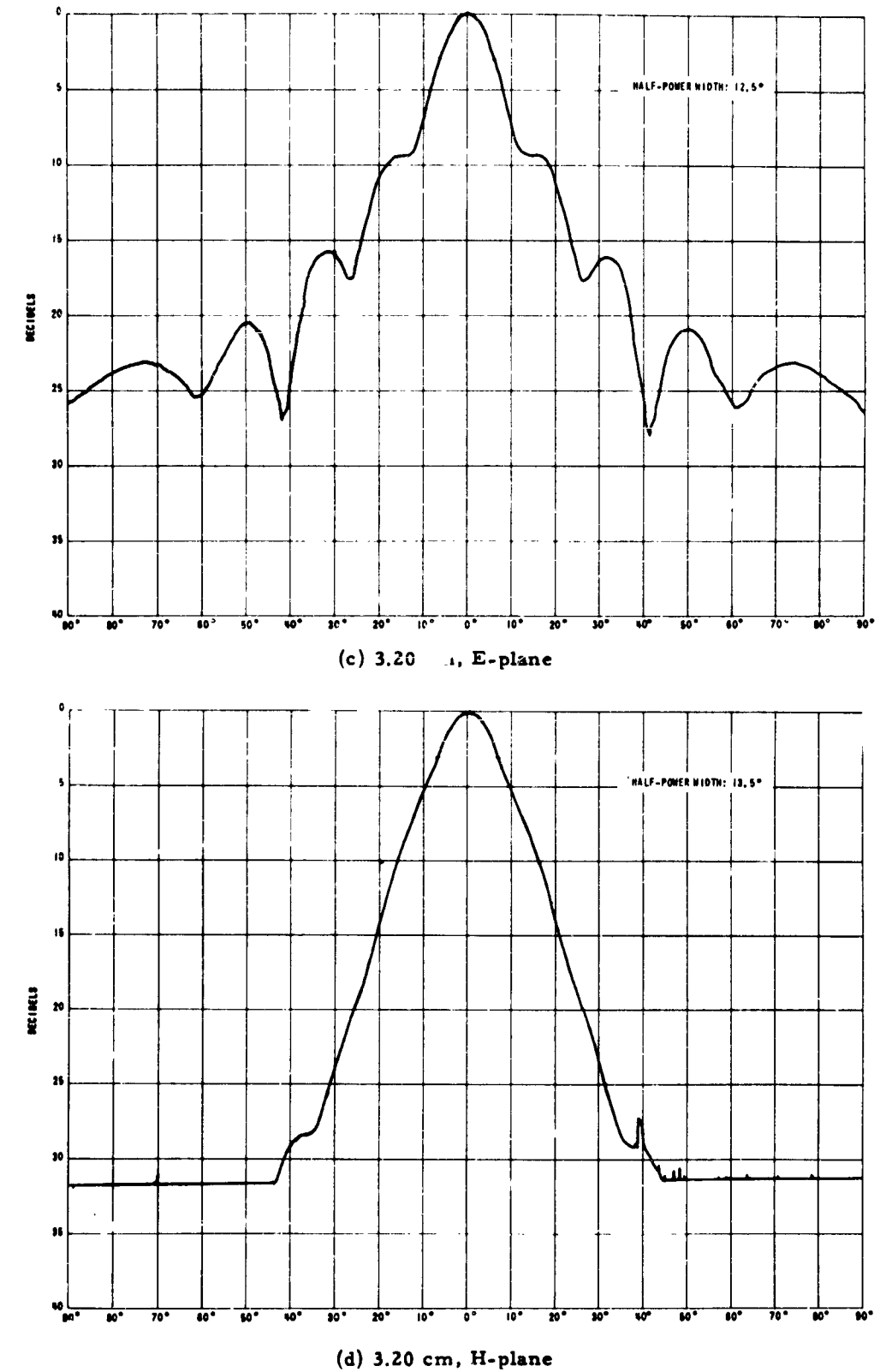

Fig. A-4. E- and H-plane field patterns

 $20$ 

È

ر.

医单元 医子宫

Ý

参加

en and

 $\hat{\mathbf{v}}$ 

 $\mathbb{Z}^2$ 

 $\sigma\in\sigma\left( \sigma\right)$  , a single

 $\mathcal{A}^{\pm}$ 

 $\frac{\partial}{\partial t}$ 

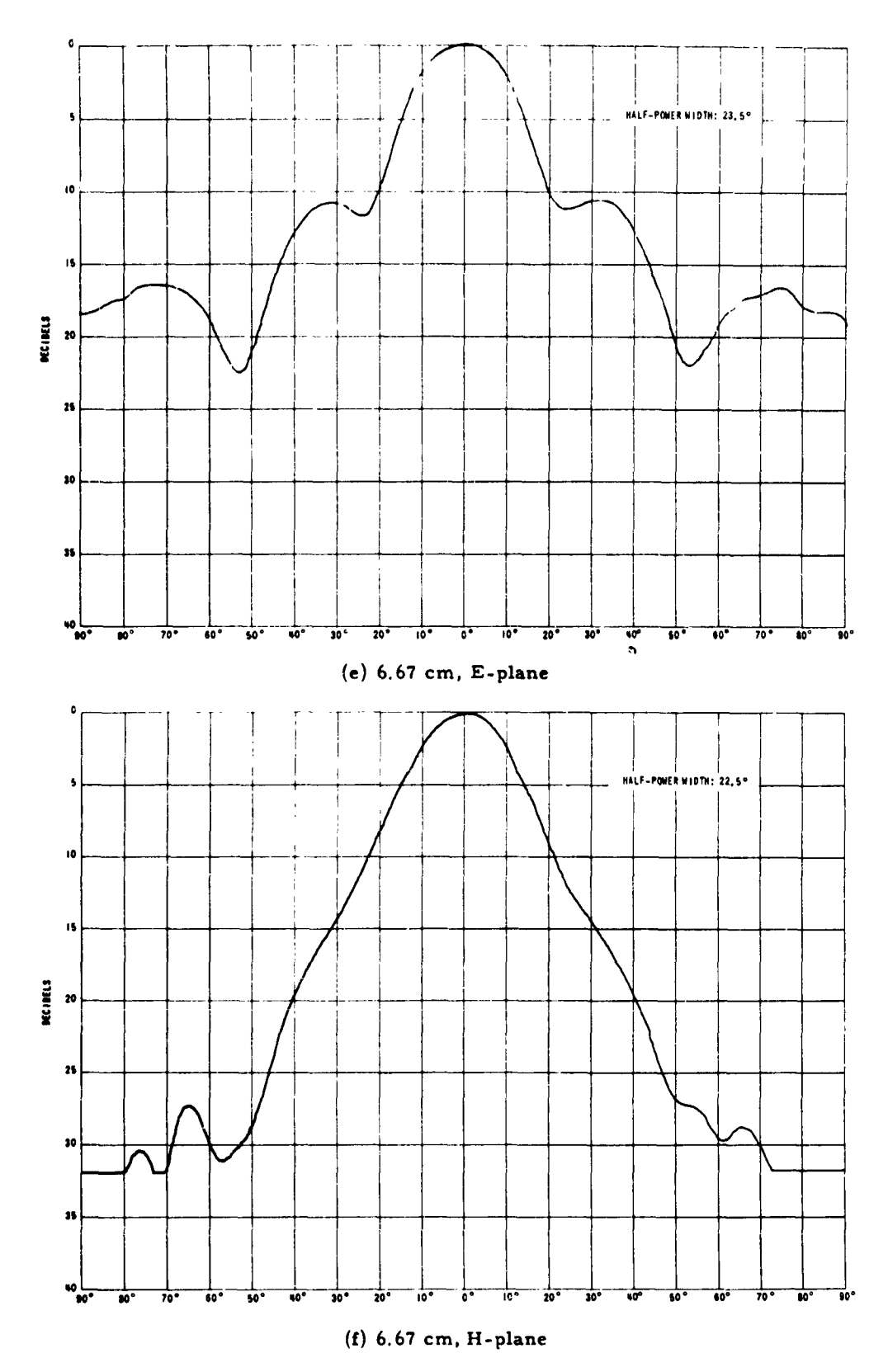

Fig. A-4. E- and H-plane field patterns

 $21$ 

 $\omega_{\rm{c}}$  .

 $\overline{a}$  ,  $\overline{a}$ 

| Band                                           | Frequency Range |  |                                                                                                    |  | Dimensions $(I.D.)$<br>(in.) |  |                                                          |  |  | Design-<br>Point<br>Frequency | Gain at<br>Design<br>Point<br>(db) |
|------------------------------------------------|-----------------|--|----------------------------------------------------------------------------------------------------|--|------------------------------|--|----------------------------------------------------------|--|--|-------------------------------|------------------------------------|
| $8 \text{ mm}$                                 |                 |  | $0.77 - 1.13$ cm $a = 2.720$ b = 2.231<br>26,550 - 38,960 Mc $l_H = 6.513$ $l_R = 6.197$                   |  |                              |  |                                                          |  |  | $0.85$ cm<br>35,290 Mc        | 24.7                               |
|                                                |                 |  |                                                                                                    |  |                              |  |                                                          |  |  |                               |                                    |
| $1.25$ cm                                      |                 |  | 1.13 - 1.66 cm $ a = 4.000 b = 3.281$<br>18,070 - 26,550 Mc $ l_{\text{H}} = 9.706$ $l_{\text{E}} = 9.113$ |  |                              |  |                                                          |  |  | 1.25 cm                       | 24.7                               |
|                                                |                 |  |                                                                                                    |  |                              |  |                                                          |  |  | 24,000 Mc                     |                                    |
| $\begin{bmatrix} 1.8 \text{ cm} \end{bmatrix}$ |                 |  | 1.66 - 2.42 cm   a = 5.984 b = 4.908                                                                       |  |                              |  |                                                          |  |  | 1.87 cm                       | 24.7                               |
|                                                |                 |  | 12,400 - 18,070 Mc $  \ell_{\rm H} = 14.333 \quad \ell_{\rm E} = 13.633$                                   |  |                              |  |                                                          |  |  | 16,040 Mc                     |                                    |
| $3.2 \text{ cm}$                               |                 |  | 2.42 - 3.70 cm $a = 7.654$ b = 5.669                                                                       |  |                              |  |                                                          |  |  | $3.20$ cm                     |                                    |
|                                                |                 |  | 8100 - 12,400 Mc $ l_{\text{H}} = 13.484$ $l_{\text{E}} = 12.598$                                          |  |                              |  |                                                          |  |  | 9375 Mc                       | 22.1                               |
| $4.75$ cm                                      |                 |  | 3.60 - 5.20 cm   a = 11.360 b = 8.415                                                                      |  |                              |  |                                                          |  |  | 4.75 cm                       |                                    |
|                                                | 5770 -          |  | 8330 Mc $\ell_{\rm H}$ = 20.014 $\ell_{\rm E}$ = 18.700                                                    |  |                              |  |                                                          |  |  | 6315 Mc                       | 22.1                               |
| $\sim$ 3.95 cm                                 |                 |  | 3.00 - 4.30 cm $a = 5.041$ b = 3.733                                                                       |  |                              |  |                                                          |  |  |                               |                                    |
|                                                |                 |  | 6980 - 10,000 Mc $ L_H = 7.447 L_E = 6.555$                                                                |  |                              |  |                                                          |  |  | 3.95 cm                       | 18.0                               |
|                                                |                 |  |                                                                                                    |  |                              |  |                                                          |  |  | 7595 Mc                       |                                    |
| $6 \text{ cm}$                                 |                 |  | 5.10 - 7.60 cm $ a = 8.507 b = 6.300$                                                                      |  |                              |  |                                                          |  |  | $6.67$ cm                     | 18.0                               |
|                                                |                 |  | 3950 - 5880 Mc $ L_{\rm H}  = 12.462 \quad L_{\rm E} = 11.062$                                             |  |                              |  |                                                          |  |  | 4500 Mc                       |                                    |
| $\left($ 10 cm                                 |                 |  | 7.60 - 11.5 cm $ a = 12.760 b = 9.450$                                                                     |  |                              |  |                                                          |  |  | 10.00cm                       | 18.0                               |
|                                                | $2600 -$        |  |                                                                                                    |  |                              |  | 3950 Mc $ I_H $ = 18.682 $I_E$ = 16.593                  |  |  | 3000 Mc                       |                                    |
| $\int$ 15 cm                                   |                 |  | 11.5 - 17.6 cm $a = 14.508$ b = 10.747                                                                     |  |                              |  |                                                          |  |  | $15.22$ cm                    |                                    |
|                                                |                 |  | 1700 - 2600 Mc $ E_{\rm H}  = 16.508$ $E_{\rm E} = 14.107$                                                 |  |                              |  |                                                          |  |  | 1970 Mc                       | 15.5                               |
|                                                | $17.6 -$        |  |                                                                                                    |  |                              |  | $26.5 \text{ cm} \mid a = 21.931 \quad b = 16.245$       |  |  |                               |                                    |
| $23 \text{ cm}$                                | $1130 -$        |  |                                                                                                    |  |                              |  | 1700 Mc $ \ell_{\rm H} = 24.955$ $\ell_{\rm E} = 21.325$ |  |  | 23.00 cm                      | 15.5                               |
|                                                |                 |  |                                                                                                    |  |                              |  |                                                          |  |  | 1300 Mc                       |                                    |
| 30 cm                                          | $26.0 -$        |  |                                                                                                    |  |                              |  | 31.5 cm $ a  = 21.931$ b - 16.245                        |  |  | 30.00 cm                      | 13.7                               |
|                                                | $950 -$         |  |                                                                                                    |  |                              |  | 1150 Mc $\ell_{\rm H}$ = 28.730 $\ell_{\rm E}$ = 24.000  |  |  | 1000 Mc                       |                                    |

TABLE A-2 Summary of Gain-Standard Horn Data

 $\varphi_{\alpha}(\varphi)$ 

 $\mathbf{V}$ 

**September** 

 $\bar{\chi}$ 

Horns in brackets are scaled versions of each other, excep for the  $\ell_{\rm H}$  dimensions, which are chosen to make a simple butt-joint at the waveguide

and a strategic of  $\Lambda$ 

 $\mathcal{A}$ 

بتدعيت

 $\Lambda$ 

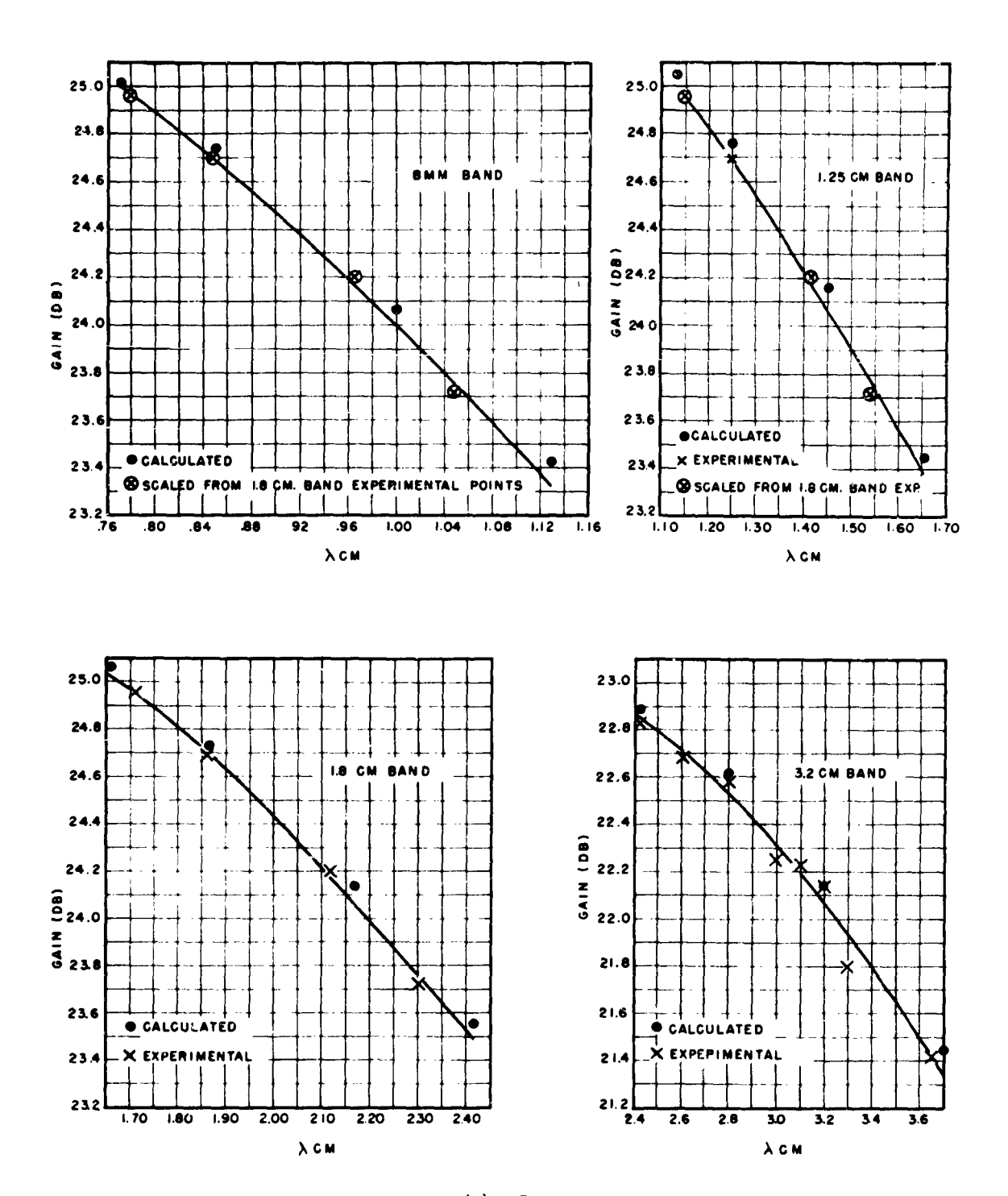

Fig. A-5(a). Gain curves

23

 $\mathbf{r}$ 

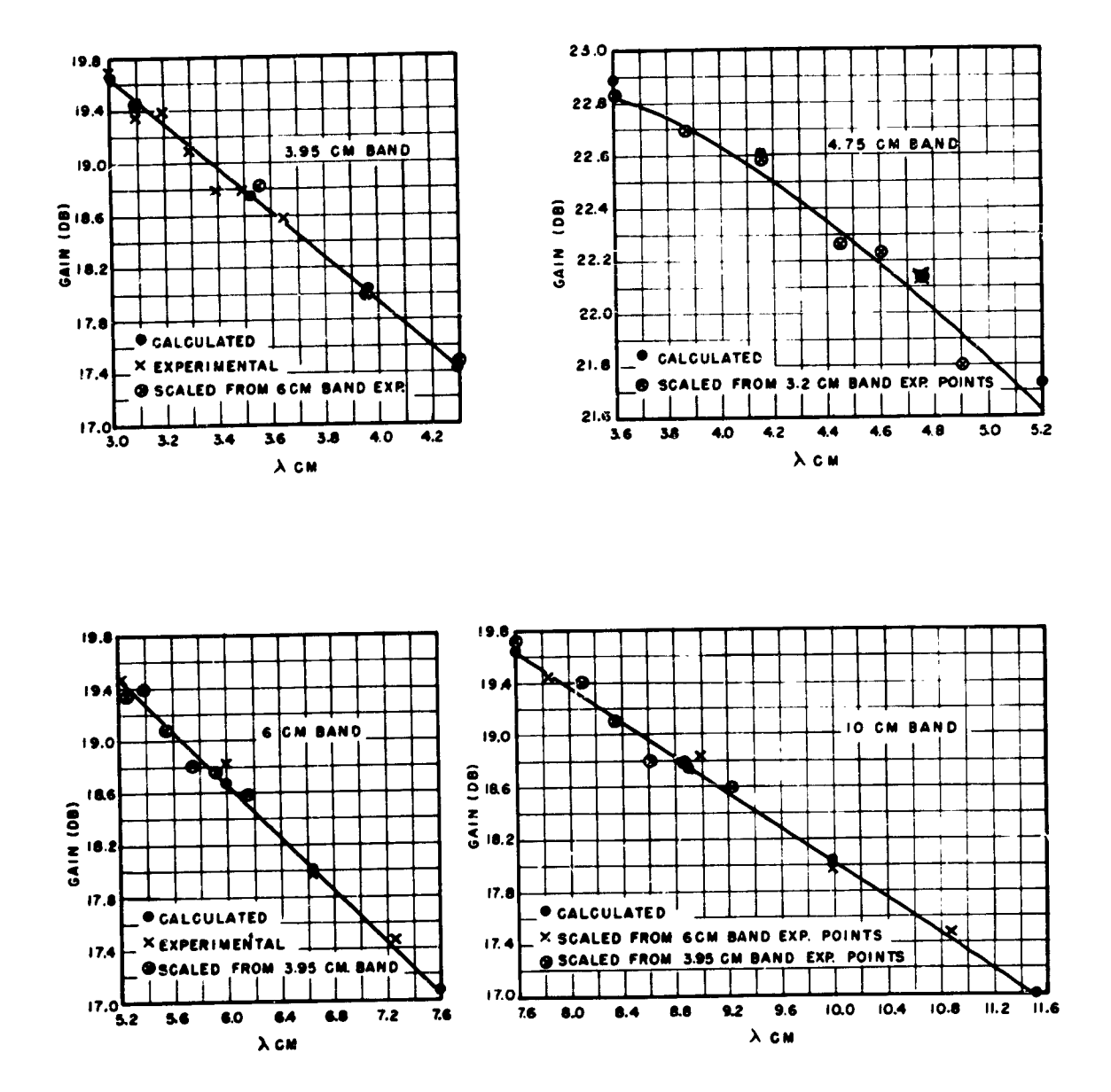

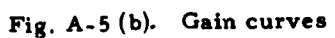

 $\hat{\mathcal{L}}$  ,  $\hat{\mathcal{L}}$  $\sim$   $\sim$ 

 $\ddot{\phantom{0}}$ 

 $\lambda_{\rm{max}}$  , and  $\lambda_{\rm{max}}$  $\chi$ 

المرتجع فالمسار القصا مسارقها القلاء فيوردها

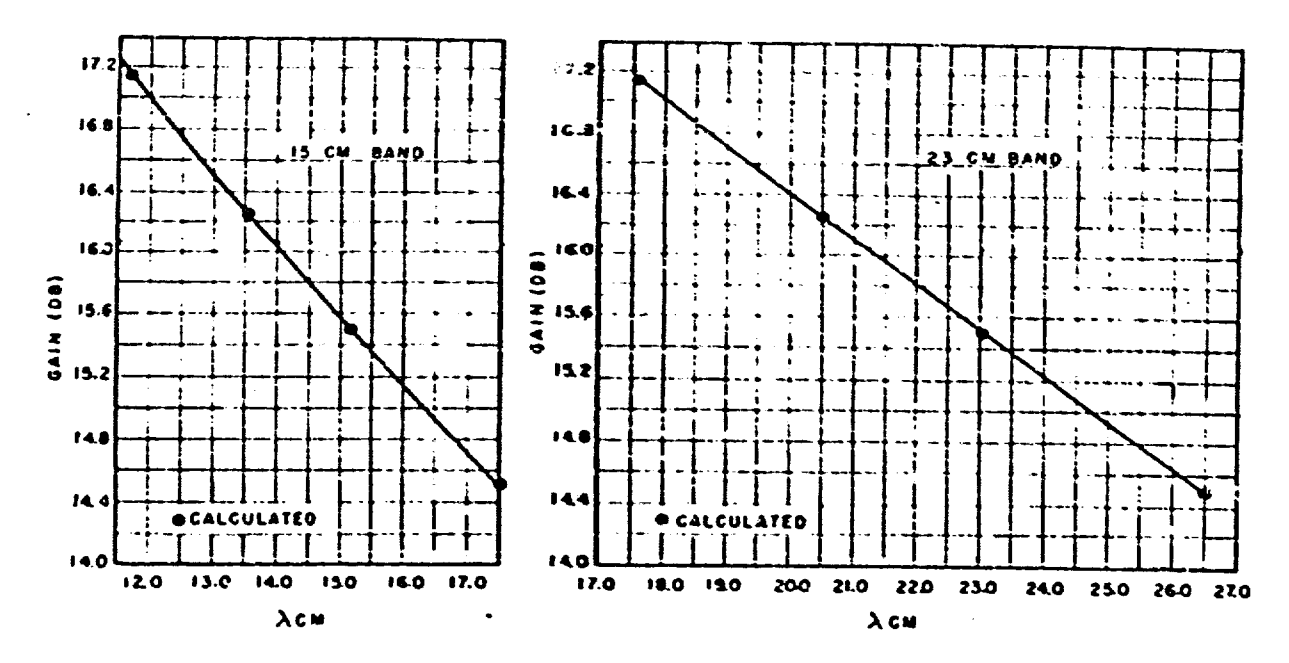

#### CONVERSION CHART

l.

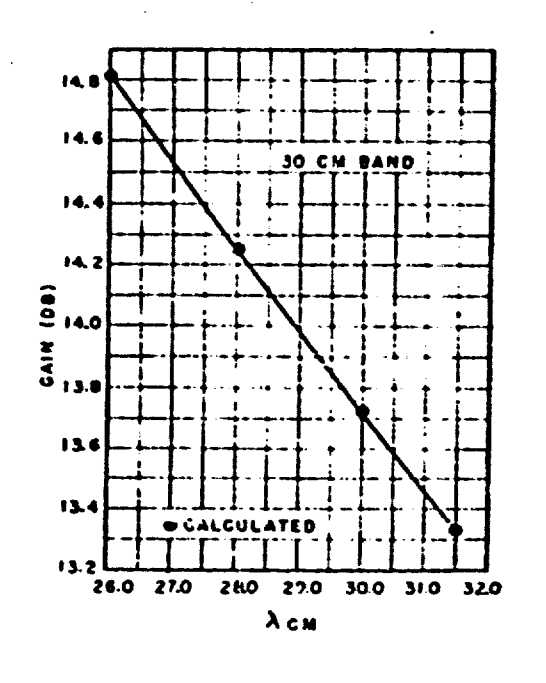

 $\ddot{\phantom{0}}$ 

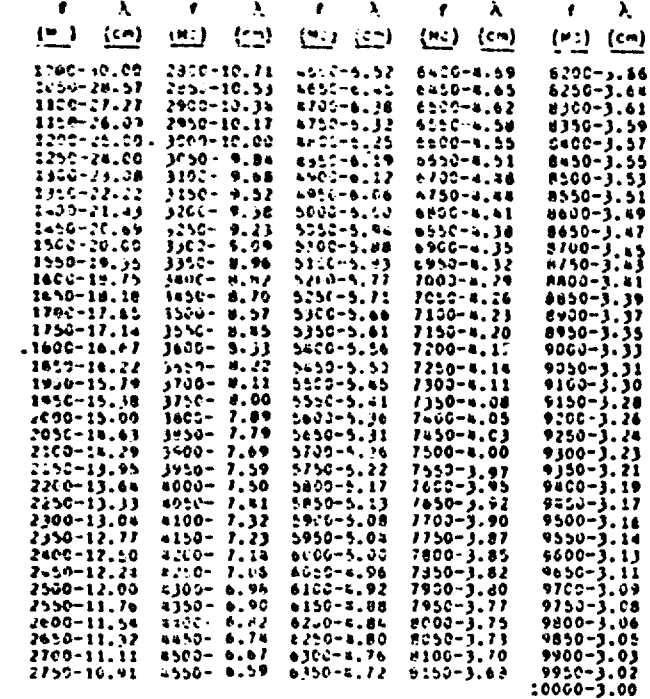

#### Fig. A-5(c). Gain curves and conversion chart

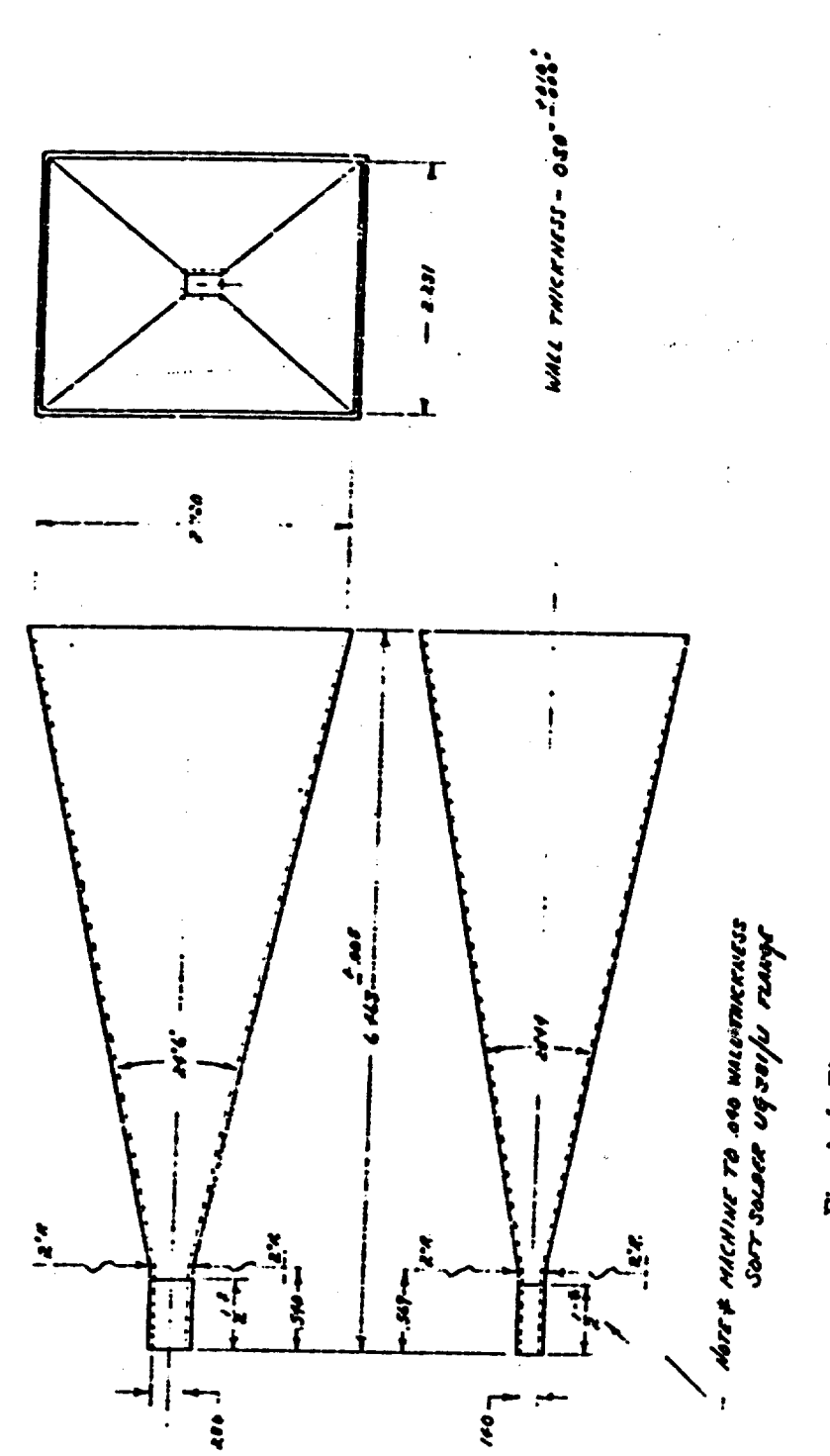

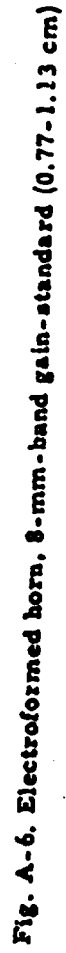

 $\ddot{\bm{x}}$ 

 $\ddot{\phantom{0}}$ 

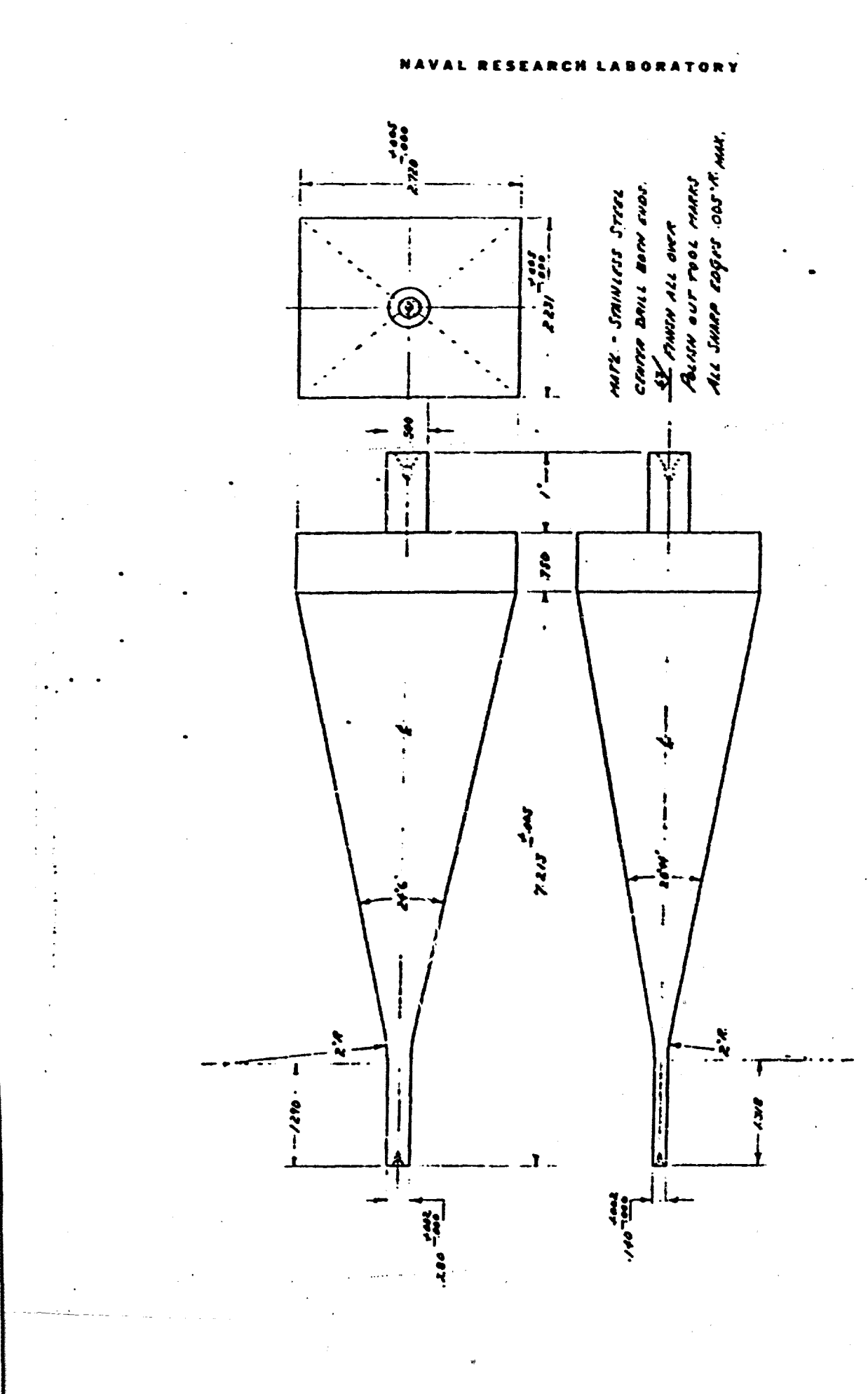

Fig. A-7 Mandril for electroforming 8-mm-band gain-standard horn

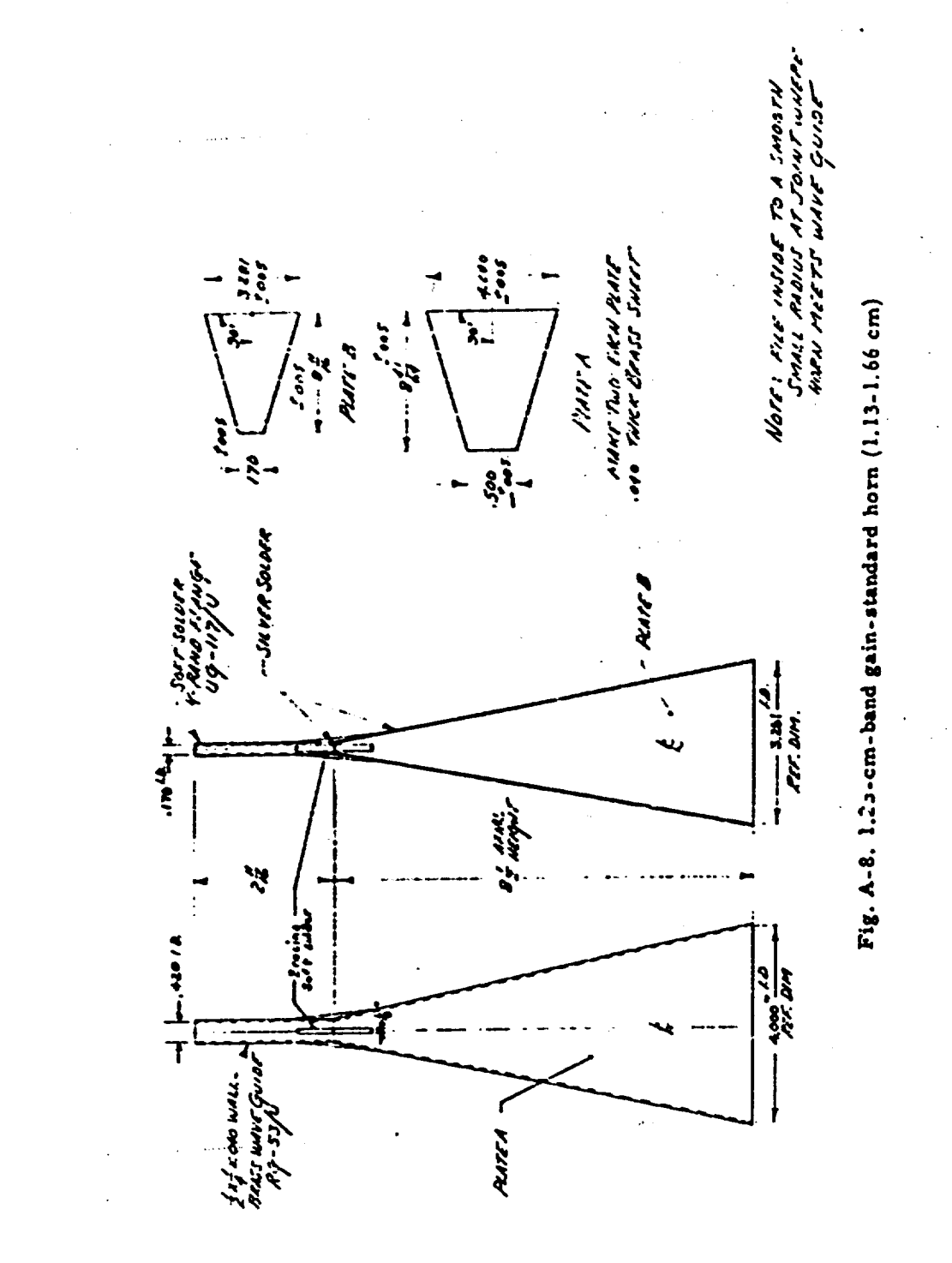

 $\ddot{\Sigma}$ 

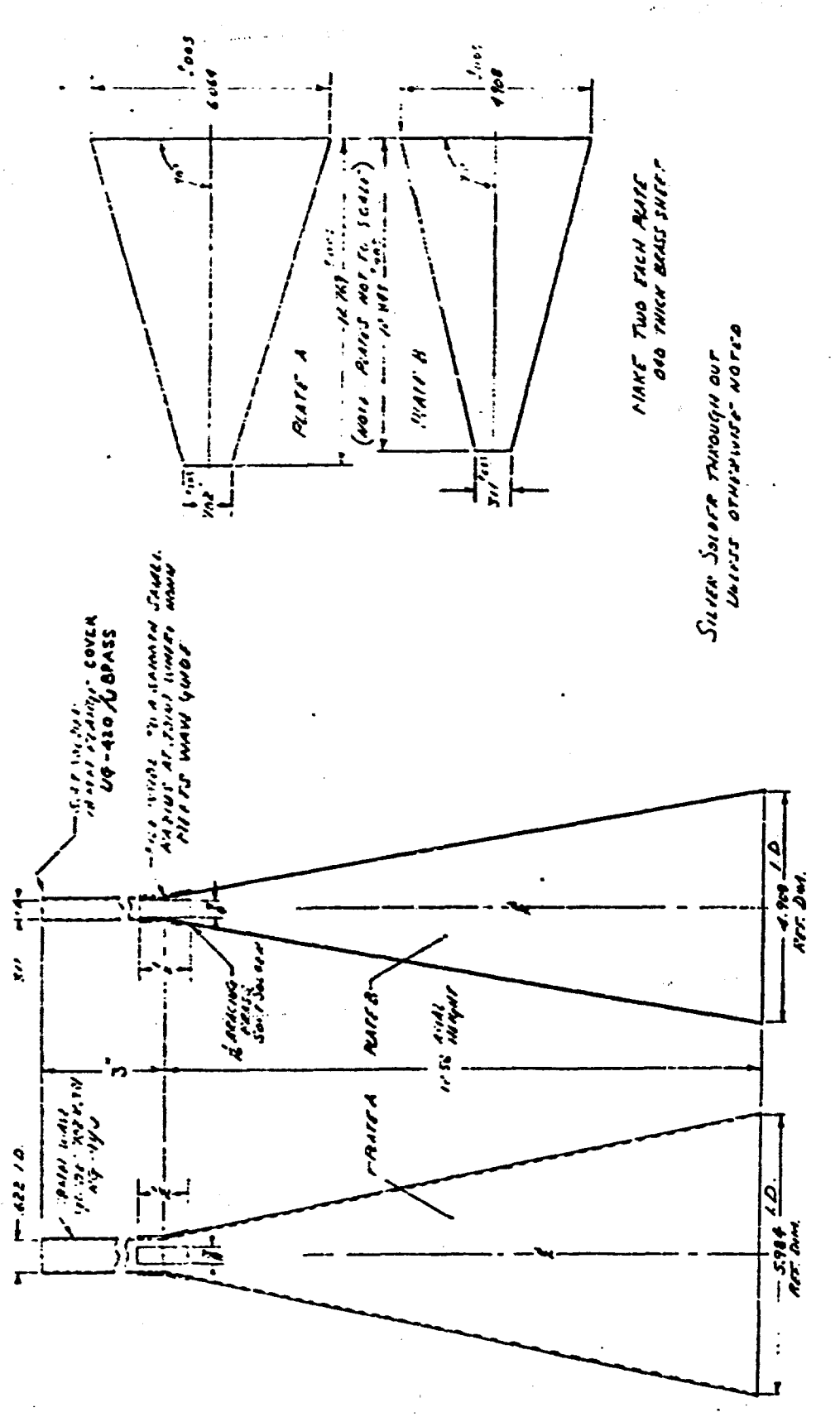

Fig. A-9. 18-mm-band gain-standard horn (1.66-2.42 cm)

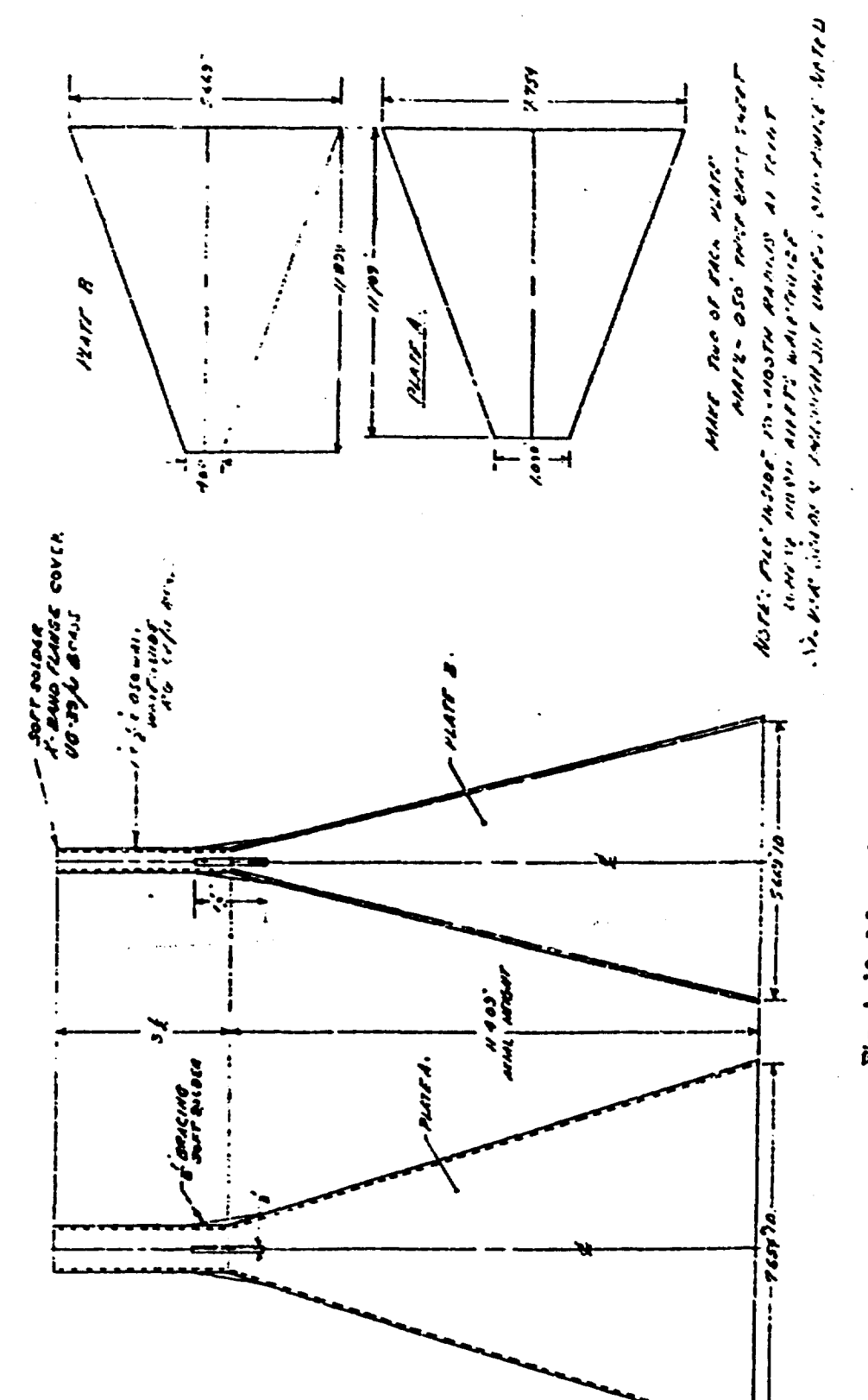

Fig. A-10. 3.2-cm-band gain-standard horn (2.42-3.70 cm)

 $\lambda$ 

30

#### N

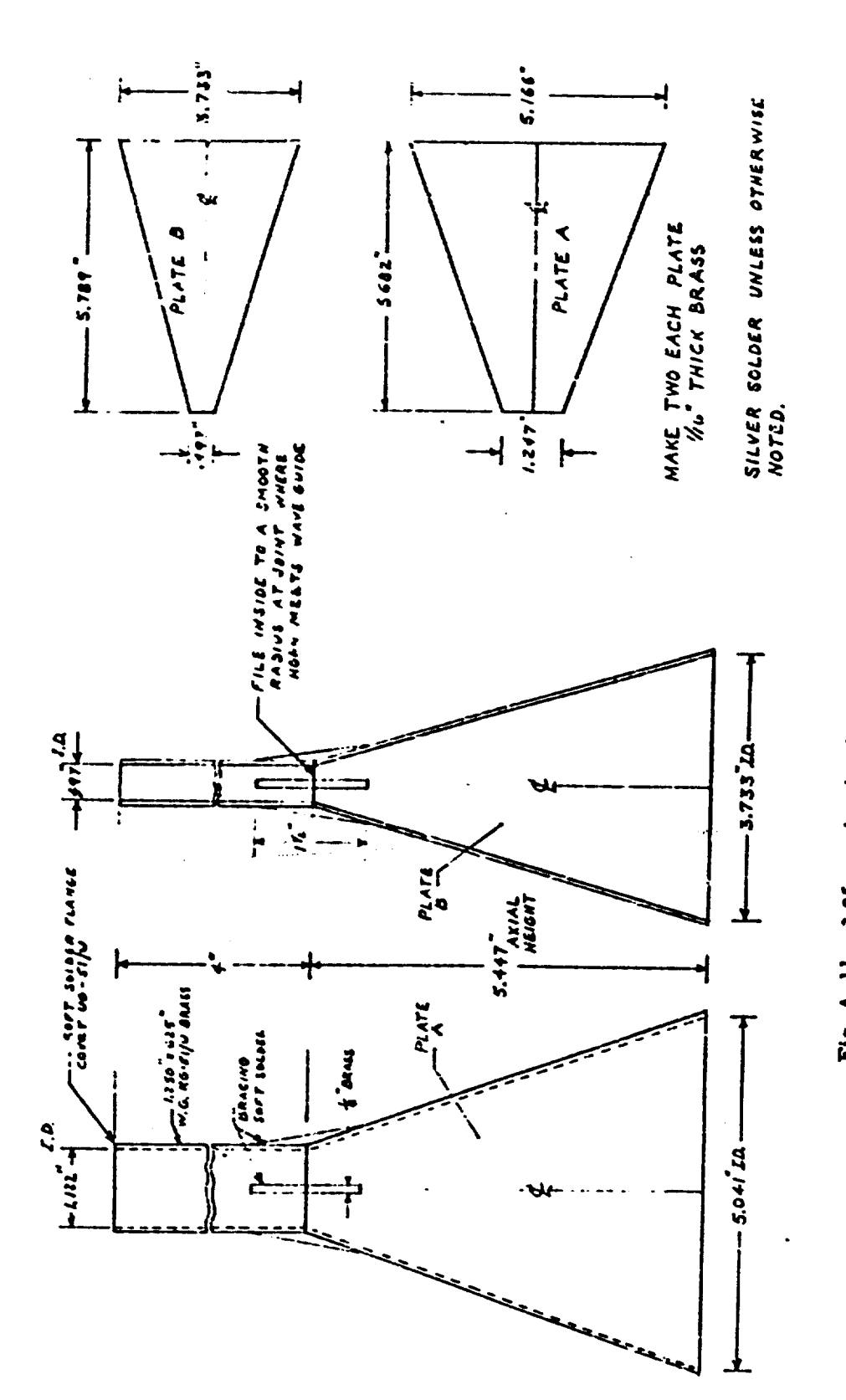

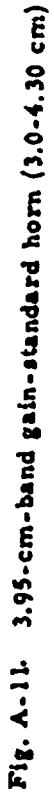

きっしゃ きっ

RESEARCH LABORATORY **VAL** 

 $\ldots$ 

 $31<sup>2</sup>$ 

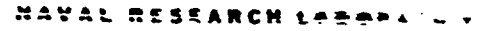

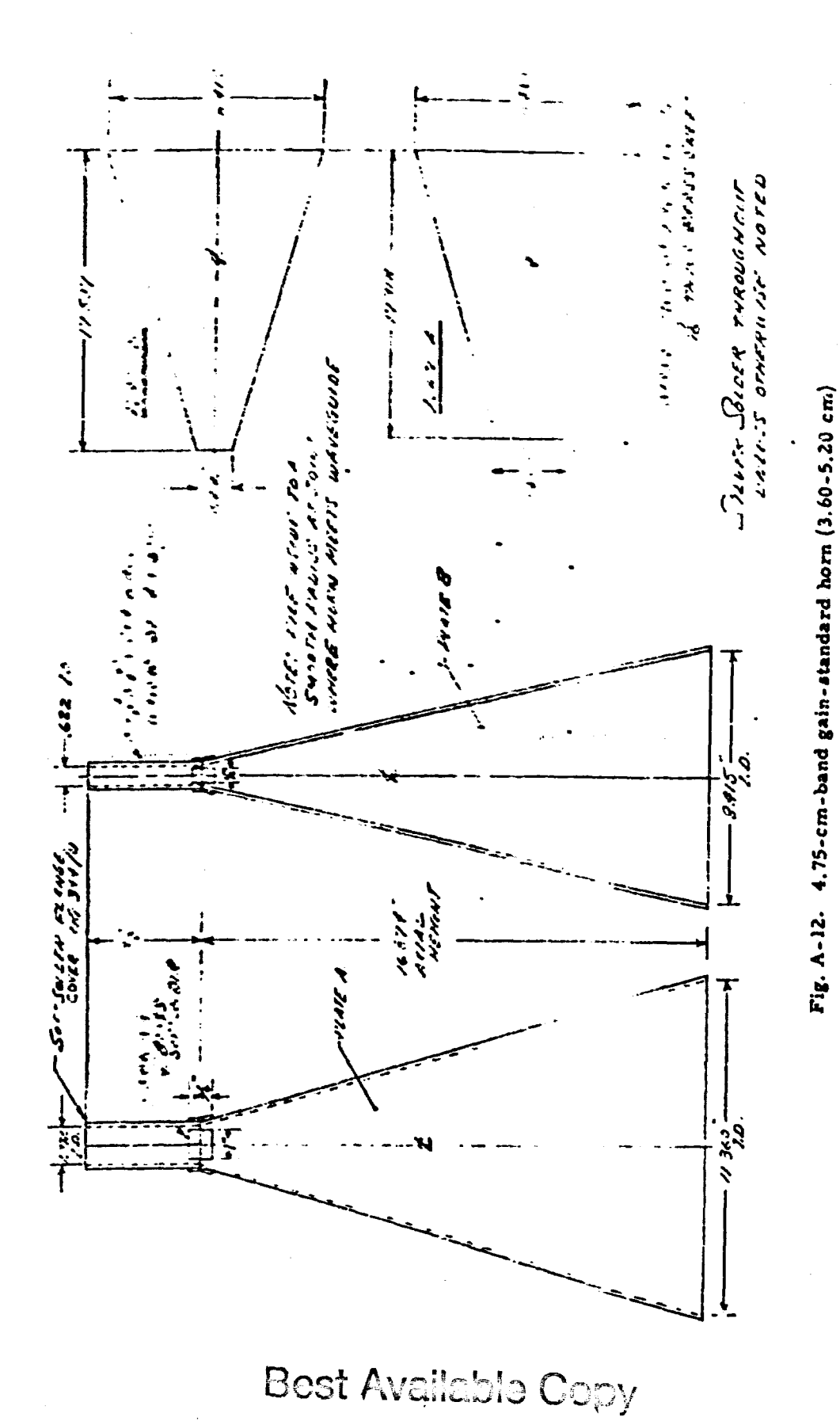

32

ļ

 $\ddot{\phantom{0}}$ 

しゃしき つきある しんそうせい

2015年12月1日 第12回5年4月1日第14回4日 黄道県高道の2009年12月1

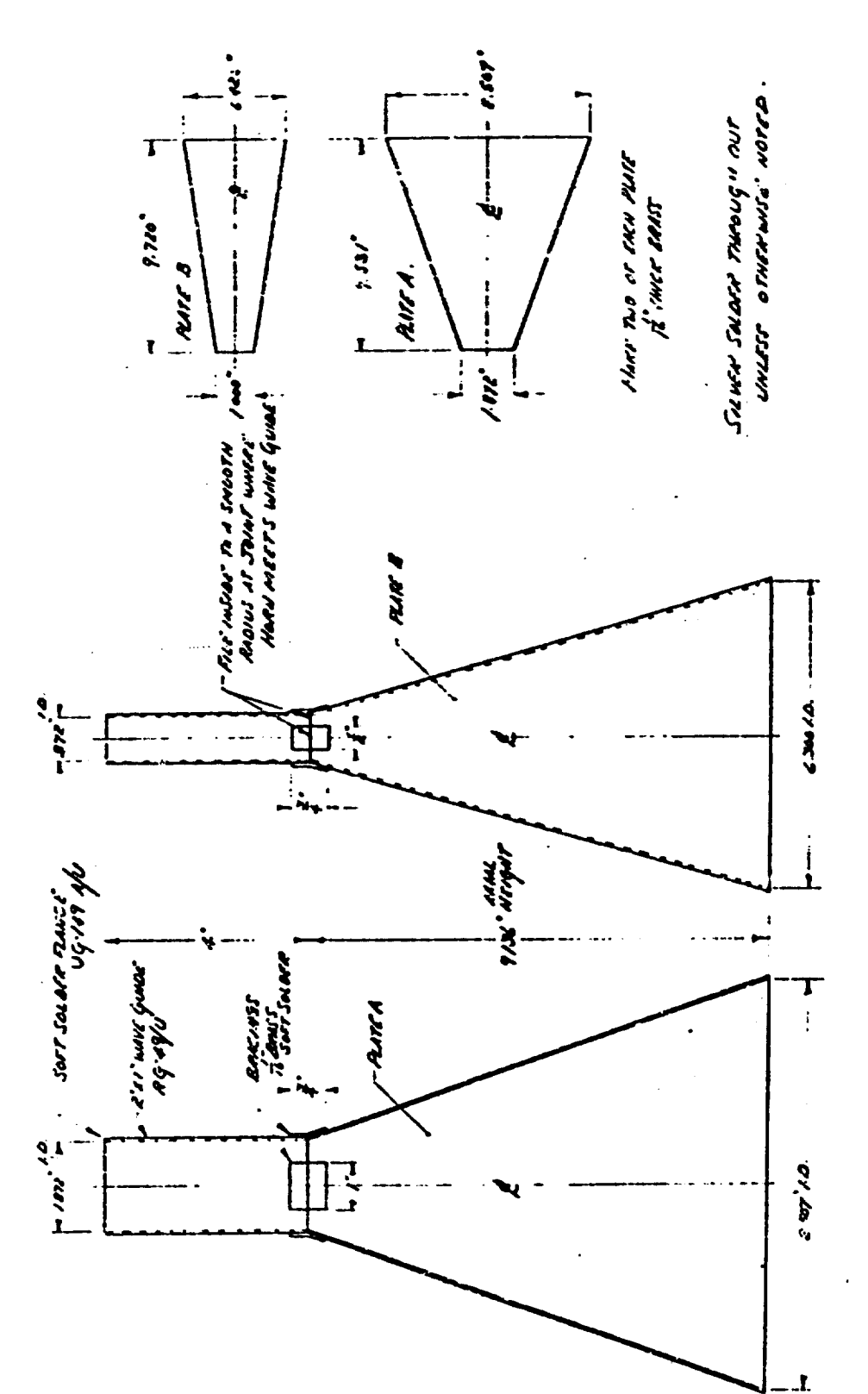

 $\frac{1}{2}$ 

医二角 人名英格兰人姓氏尼

医心包 数据 电对象器 医发育法

Fig. A-13, 6-cm-band gain-standard horn (5.10-7.60 cm)

 $\overline{\mathbf{v}}$ **AVAL ORY** Ē Ħ

 $\overline{\mathbf{33}}$ 

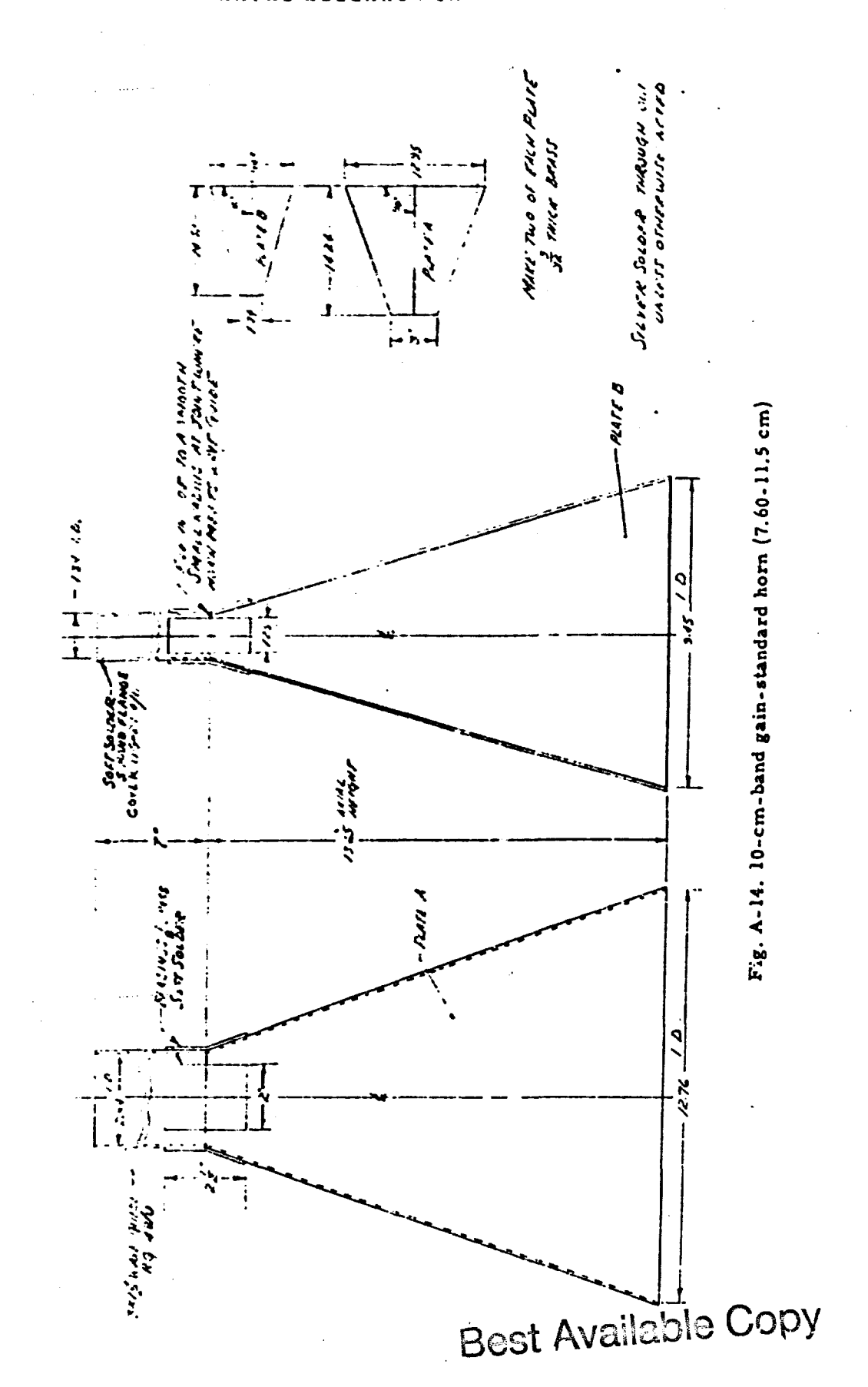

**NAVAL** RESEARCH

 $34$ 

 $\overline{\mathbf{r}}$ 

 $\ddot{\phantom{0}}$ 

ij

 $\begin{array}{ll} \mathbf{1} & \mathbf{1} & \mathbf{1} \\ \mathbf{1} & \mathbf{1} & \mathbf{1} \\ \mathbf{1} & \mathbf{1} & \mathbf{1} \\ \mathbf{1} & \mathbf{1} & \mathbf{1} \\ \mathbf{1} & \mathbf{1} & \mathbf{1} \\ \mathbf{1} & \mathbf{1} & \mathbf{1} \\ \mathbf{1} & \mathbf{1} & \mathbf{1} \\ \mathbf{1} & \mathbf{1} & \mathbf{1} \\ \mathbf{1} & \mathbf{1} & \mathbf{1} \\ \mathbf{1} & \mathbf{1} & \mathbf{1} \\ \mathbf$ 

 $\ddot{\phantom{0}}$ 

J

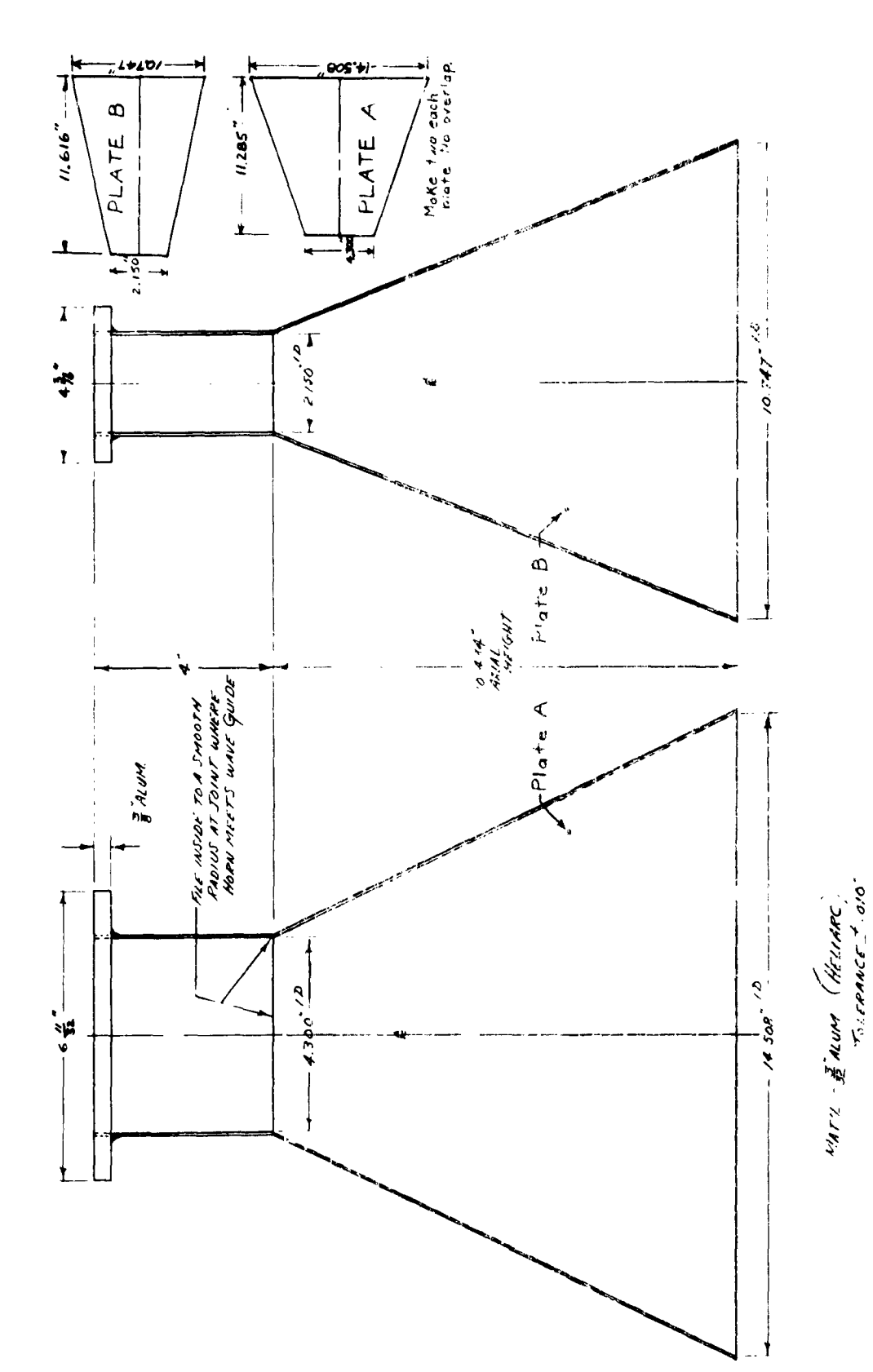

 $\sim$  15-cm-band gain-standard horn (11.5-17.6 cm)

 $\cdot$   $\cdot$ 

 $\frac{1}{2}$ 

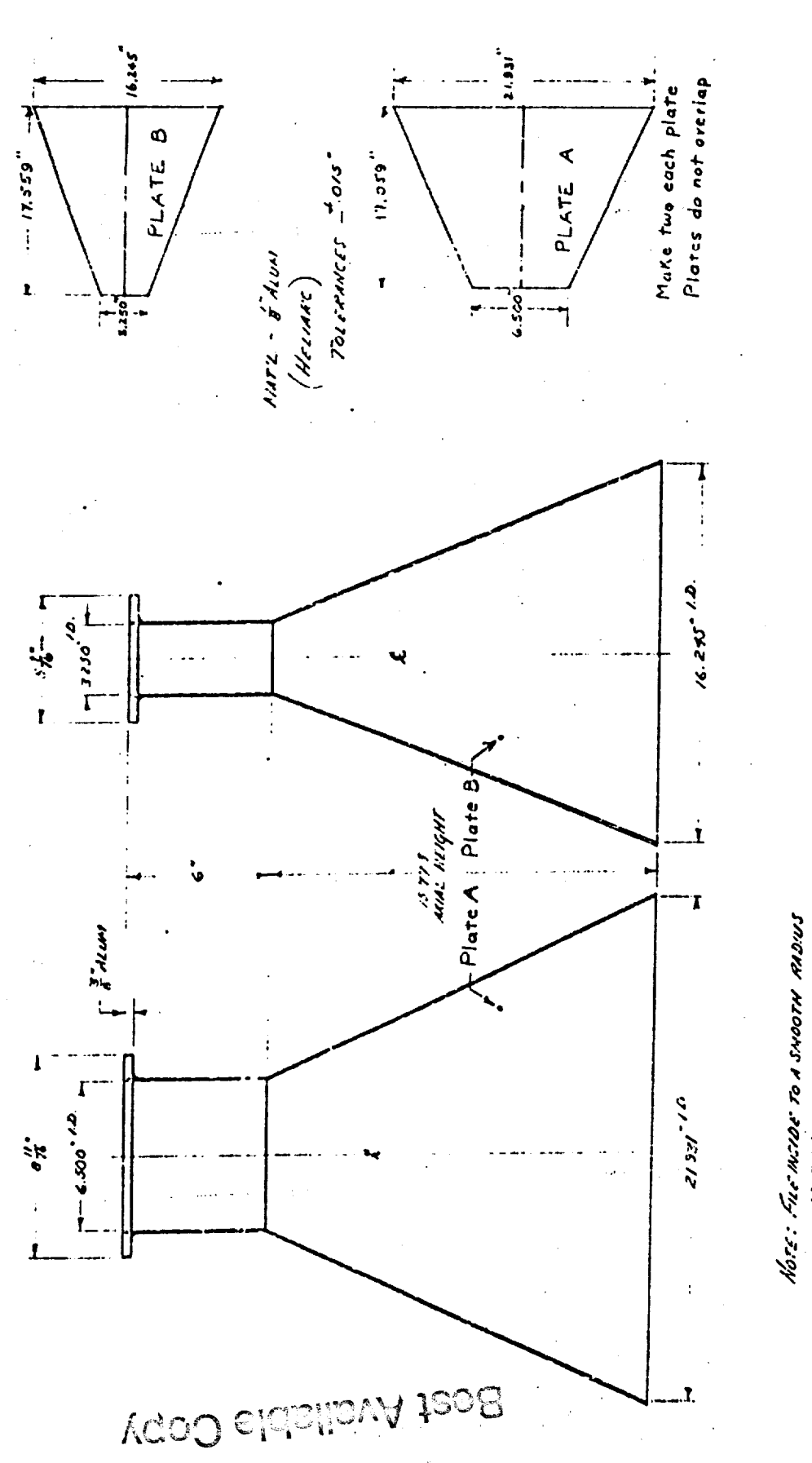

Fig. A-16. 23-cm-band gain-standard horn (17.6-26.5 cm)

AI JUNT WHITE HORN AIEETS WHIT GUIDE

 $\frac{1}{2}$ 

Ķ

33

#### LAGGRATORY NAVAL RESEARCH

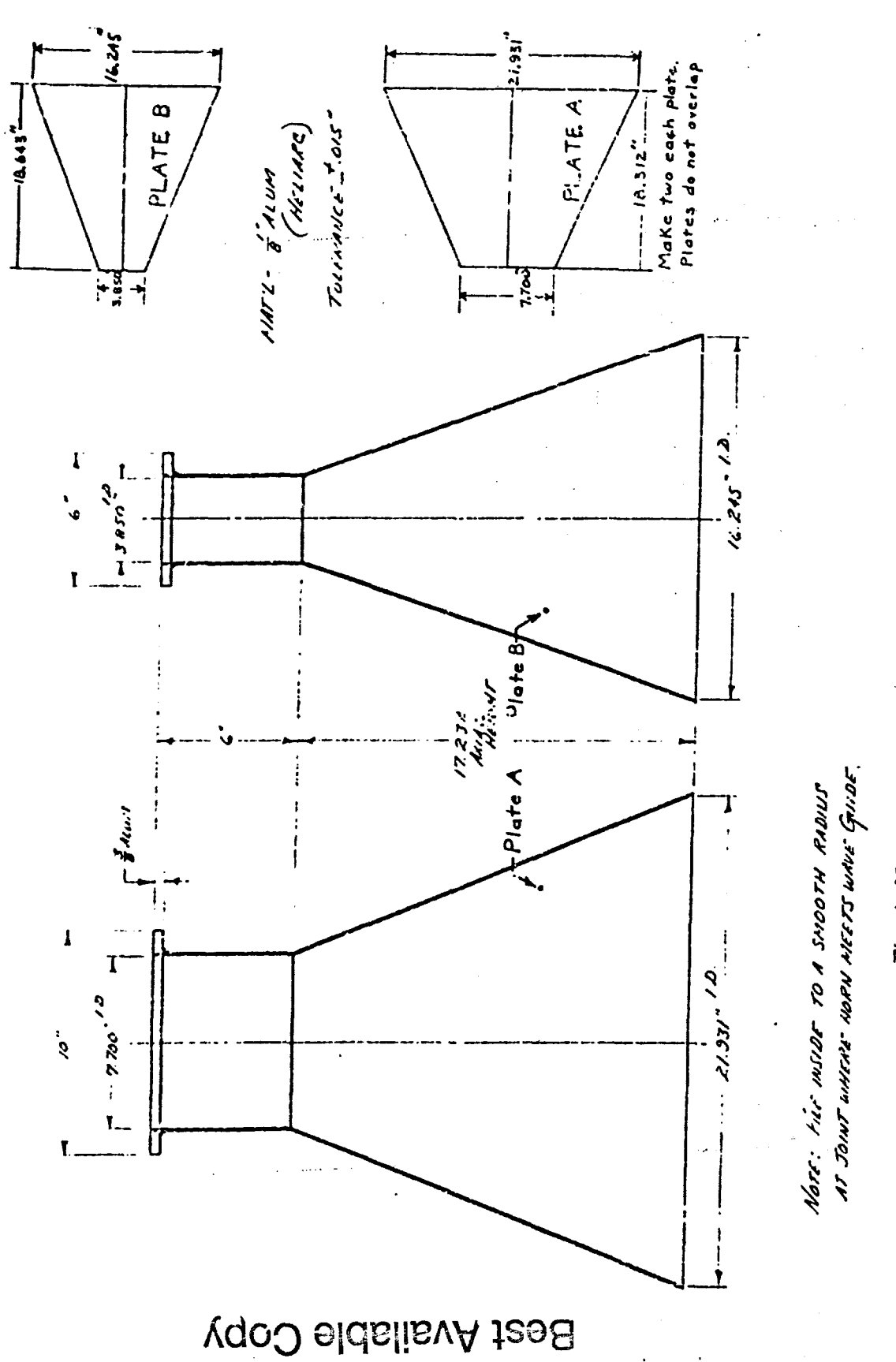

RESEARCH LABORATORY

N

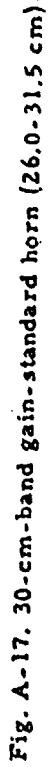

 $\begin{array}{c} 1 \\ 1 \\ 1 \end{array}$ 

 $\ddot{\cdot}$ 

37

 $\overline{\phantom{a}}$